# **ФЕДЕРАЛЬНОЕ АГЕНТСТВО ПО РЫБОЛОВСТВУ Федеральное государственное бюджетное образовательное учреждение высшего образования «КЕРЧЕНСКИЙ ГОСУДАРСТВЕННЫЙ МОРСКОЙТЕХНОЛОГИЧЕСКИЙ УНИВЕРСИТЕТ» СУДОМЕХАНИЧЕСКИЙ ТЕХНИКУМ**

**Приложение к рабочей программе дисциплины**

# **ФОНД ОЦЕНОЧНЫХ СРЕДСТВ**

**по дисциплине**

# **ОП.08 ИНФОРМАЦИОННЫЕ ТЕХНОЛОГИИ В ПРОФЕССИОНАЛЬНОЙ ДЕЯТЕЛЬНОСТИ**

Специальность 38.02.01 Экономика и бухгалтерский учет (по отраслям)

**Керчь**

### **ФОНД ОЦЕНОЧНЫХ СРЕДСТВ**

#### **1. Назначение фонда оценочных средств (ФОС) по дисциплине**

Фонд оценочных средств (ФОС) по учебной дисциплине – совокупность контрольных материалов, предназначенных для измерения уровня достижения обучающимся установленных результатов обучения, а также и уровня сформированности всех компетенций (или их частей), закрепленных за дисциплиной. ФОС используется при проведении текущего контроля успеваемости и промежуточной аттестации обучающихся.

ФОС по дисциплине Информационные технологии в профессиональной деятельности разработан согласно требованиям Федерального государственного образовательного стандарта СПО специальности 38.02.01. Экономика и бухгалтерский учет (по отраслям) и является неотъемлемой частью реализации программы дисциплины Информационные технологии в профессиональной деятельности.

ФОС дисциплины создан для аттестации обучающихся на соответствие их персональных достижений (знания, умения и освоенные компетенции) требованиям программы дисциплины Информационные технологии в профессиональной деятельности.

Задачи ФОС:

- управление процессом приобретения обучающимися необходимых знаний, умений, практического опыта и освоения компетенций, определенных ФГОС СПО;
- оценка достижений обучающихся в процессе обучения с выделением положительных/ отрицательных результатов и планирование предупреждающих/корректирующих мероприятий;
- самоподготовка и самоконтроль обучающихся в процессе обучения.

#### **2. Структура ФОС и применяемые методы оценки полученных знаний**

Структурными элементами ФОС по дисциплине являются: входной контроль (предназначается для определения уровня входных знаний студентов), ФОС для проведения текущего контроля; задания для проведения промежуточной аттестации (тесты для подготовки к дифференцированному зачету), и другие контрольно-измерительные материалы, описывающие показатели, критерии и шкалу оценивания.

Текущий контроль проводится с целью обеспечения своевременной обратной связи, для коррекции обучения, активизации самостоятельной работы студентов.

#### **Формы текущего контроля:**

- Устный опрос по текущей теме дисциплины;
- Тестирование
- Выполнение и защита практических работ;

 Задания для самоподготовки обучающихся: составление и защита рефератов по заданной теме, проработка конспекта лекций и учебной литературы.

Проработка конспекта лекций и учебной литературы осуществляется студентами в течение всего семестра, после изучения каждой новой темы.

# Применяемые методы оценки полученных знаний по разделам дисциплины

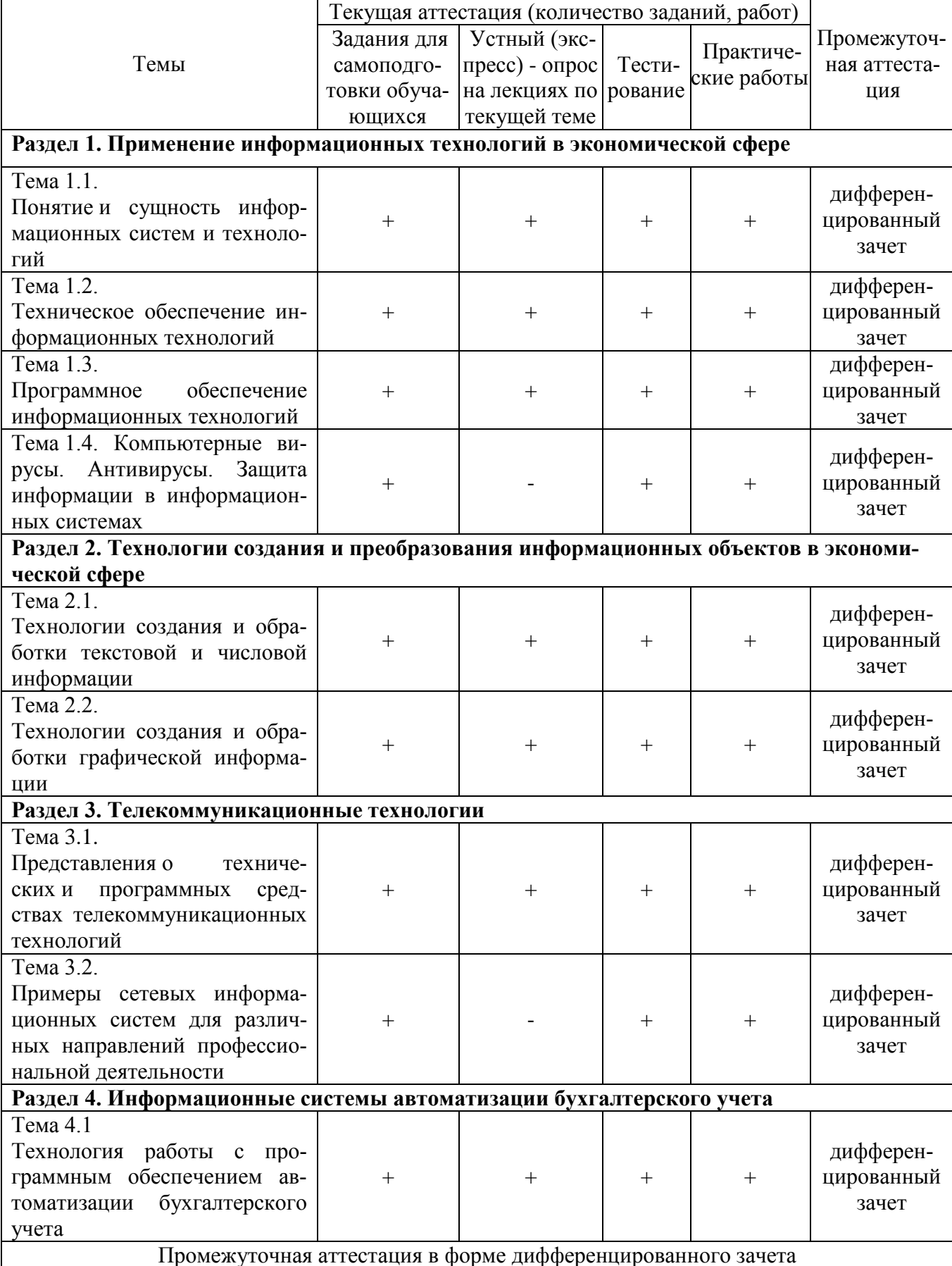

# Входной контроль

Входной контроль проводится с целью определения уровня знаний обучающихся, необходимых для успешного освоения материала дисциплины.

Технология входного контроля предполагает проведение тестирования.

Оценивание входного тестирования осуществляется по номинальной шкале - за правильный ответ к каждому заданию выставляется один балл, за не правильный - ноль. Общая оценка каждого теста осуществляется в отношении количества правильных ответов к общему числу вопросов в тесте (выражается в процентах).

Тест считается пройденным (оценка «зачтено») при общей оценке 75%.

Количество попыток прохождения теста – одна. Время прохождения теста – 10 минут.

### Тестовый контроль

- 1. Информативность сообщения, принимаемого человеком, определяется
	- а) Способом передачи сообщения
	- б) Способом обработки принимаемого сообщения
	- в) Способом приема сообщения
	- г) Временем приема сообщения
	- д) Наличием новых знаний и понятностью
- 2. Сколько бит информации содержится в сообщении объемом половина килобайта?
	- a)  $4064$
	- $6)$  4096
	- $B)$  256
	- $r)$  4000
	- $\mu$ ) 500
- 3. Перед отключением компьютера информацию можно сохранить
	- а) в контроллере магнитного диска
	- б) во внешней памяти
	- в) в оперативной памяти
- 4. Устройство, способное считывать графическую информацию и переводить ее в цифровую форму - это:
	- а) монитор
	- б) сканер
	- в) мышь
	- г) модем
	- д) принтер
- 5. В дискетах и винчестерах используется:
	- магнитный принцип записи и считывания информации a)
	- оптический принцип записи и считывания информации  $\sigma$ )
	- электронный принцип записи и считывания информации  $B)$
- Вместо многоточия поставьте соответствующие слова. «Каталог содержит информацию 6. о ....., хранящихся в .....».
	- программах, оперативной памяти a)
	- файлах, внешней памяти  $\mathbf{r}$
	- $B)$ файлах, оперативной памяти
	- программах, внешней памяти  $\Gamma$ )
- $7.$ К операциям форматирования символов относятся:
	- а) выравнивание, межстрочный интервал, задание отступа
	- $\bf{6}$ начертание, размер, цвет, тип шрифта
	- $B)$ удаление символов
	- $\Gamma$ ) копирование фрагментов текста
- 8. К операциям форматирования абзаца относятся:
	- выравнивание, межстрочный интервал, залание отступов  $\mathbf{a}$
	- $\sigma$ начертание, размер, цвет, тип шрифта
	- удаление символов  $B)$
	- копирование фрагментов текста  $\Gamma$ )
- 9. Компьютер, находящийся в состоянии постоянного подключения к сети:
	- хост-компьютер (узел)  $a)$
	- $\sigma$ ) провайдер
	- $\bf{B}$ ) сервер
	- $\Gamma$ ) домен
- $10<sub>l</sub>$ Протокол связи - это
	- a) программа, приводящая полученное сообщение к стандартной форме
	- $\boldsymbol{6}$ соглашение об единой форме представления и способа пересылки со-
- обшений
	- список обнаруженных ошибок в перелаче сообщений  $B)$
	- маршрут пересылки сообщений  $\Gamma$ )
- $11<sub>1</sub>$ Какой способ организации информации используется во всемирной паутине WWW?
	- $a)$ цифровой
	- аналоговый  $\sigma$
	- $\bf{B}$ ) гипертекстовый
	- цифро-аналоговый  $\Gamma$ )
	- $\overline{A}$ числовой

#### 12. Что означают буквы в URL-адресе Web-страницы: http?

- протокол, по которому браузер связывается с Web-сервером a)
- $\sigma$ ) имя пользователя в сети
- $B)$ адрес сервера в сети Internet
- 13. Какая формула содержит ошибку?

 $6) = S6*1,609/S4$ a) = $H9*3$ **B)** =7A1+1  $\Gamma$ )=1/(1-F3\*2+F5/3)  $\pi$ ) Her OWH-

бок

- 14. Абсолютная ссылка это
	- а) когда адрес, на который ссылается формула, изменяется при копировании

## б) когда адрес, на который ссылается формула, не изменяется при копирова-

нии

в) ссылка, полученная в результате копирования формулы

### Правильные ответы выделены полужирным шрифтом.

### Задания для самоподготовки обучающихся

Основная цель самостоятельной внеаудиторной работы сводится к углубленному усвоению программного материала, закреплению и систематизации знаний, полученных во время аудиторных занятий, самостоятельное овладение новым учебным материалом.

### Тема 1.1. Понятие и сущность информационных систем и технологий

Проработка конспектов занятий, учебной и специальной литературы, работа с  $\left( \frac{1}{2} \right)$ информационными порталами.

Написать реферат по теме «Сравнительный анализ специализированных про- $(2)$ грамм для анализа финансового состояния организации»

### Тема 1.2. Техническое обеспечение информационных технологий

 $1)$ Написать реферат по теме «Персональный компьютер и его составные части»

Проработка конспектов занятий, учебной и специальной литературы, работа с  $(2)$ информационными порталами

### Тема 1.3. Программное обеспечение информационных технологий

1) Проработка конспектов занятий, учебной и специальной литературы, работа с информационными порталами

# Тема 1.4. Компьютерные вирусы. Антивирусы. Защита информации в информационных системах

1) Проработка конспектов занятий, учебной и специальной литературы, работа с информационными порталами

2) Написать реферат по теме «Характеристика угроз безопасности информации и их источников»

## Тема 2.1. Технологии создания и обработки текстовой и числовой информации

1) Проработка конспектов занятий, учебной и специальной литературы, работа с информационными порталами

Написать реферат по теме «Влияющие и зависимые ячейки. Поиск ошибок в фор- $(2)$ мулах»

Написать реферат по теме «Примечания к ячейкам, создание, редактирование, уда-3) ление»

 $4)$ Написать реферат по теме «Защита информации в таблицах, ограничение доступа к рабочей книге»

### Тема 2.2. Технологии создания и обработки графической информации

Проработка конспектов занятий, учебной и специальной литературы, работа с  $1)$ информационными порталами

# **Тема 3.1. Представления о технических и программных средствах телекоммуникационных технологий**

1) Проработка конспектов занятий, учебной и специальной литературы, работа с информационными порталами

## **Тема 3.2. Примеры сетевых информационных систем для различных направлений профессиональной деятельности**

1) Проработка конспектов занятий, учебной и специальной литературы, работа с информационными порталами

# **Тема 4.1 Технология работы с программным обеспечением автоматизации бухгалтерского учета**

1) Проработка конспектов занятий, учебной и специальной литературы, работа с информационными порталами

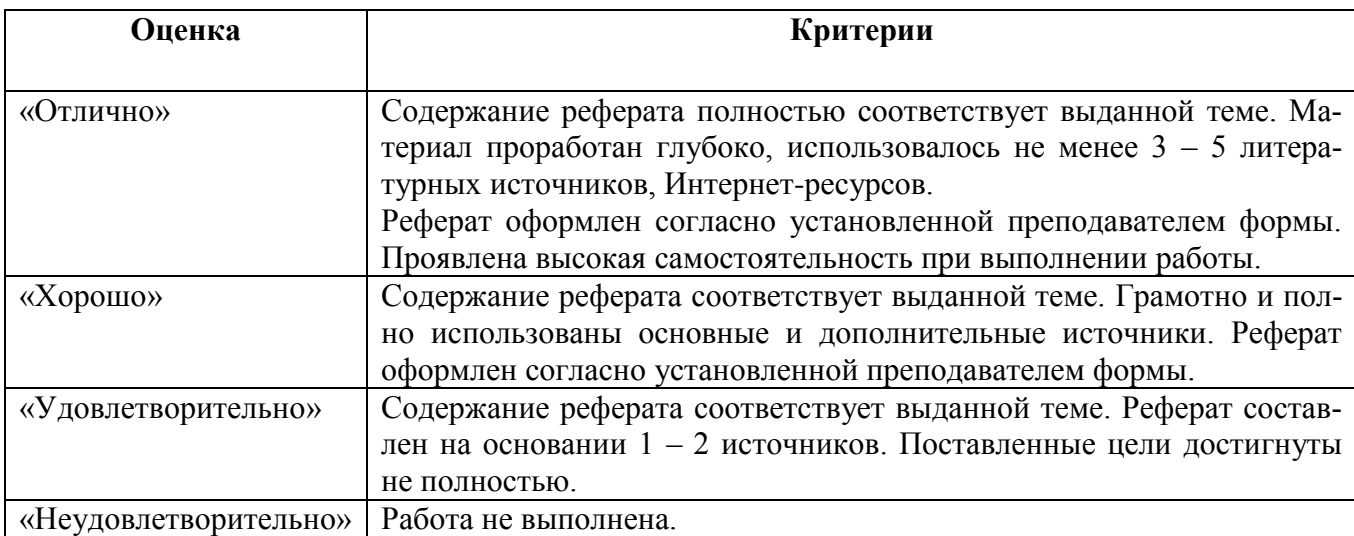

## **Критерии оценивания рефератов**

# Оценочные материалы для проведения текущего контроля.

# Устный опрос на лекциях по текущей теме

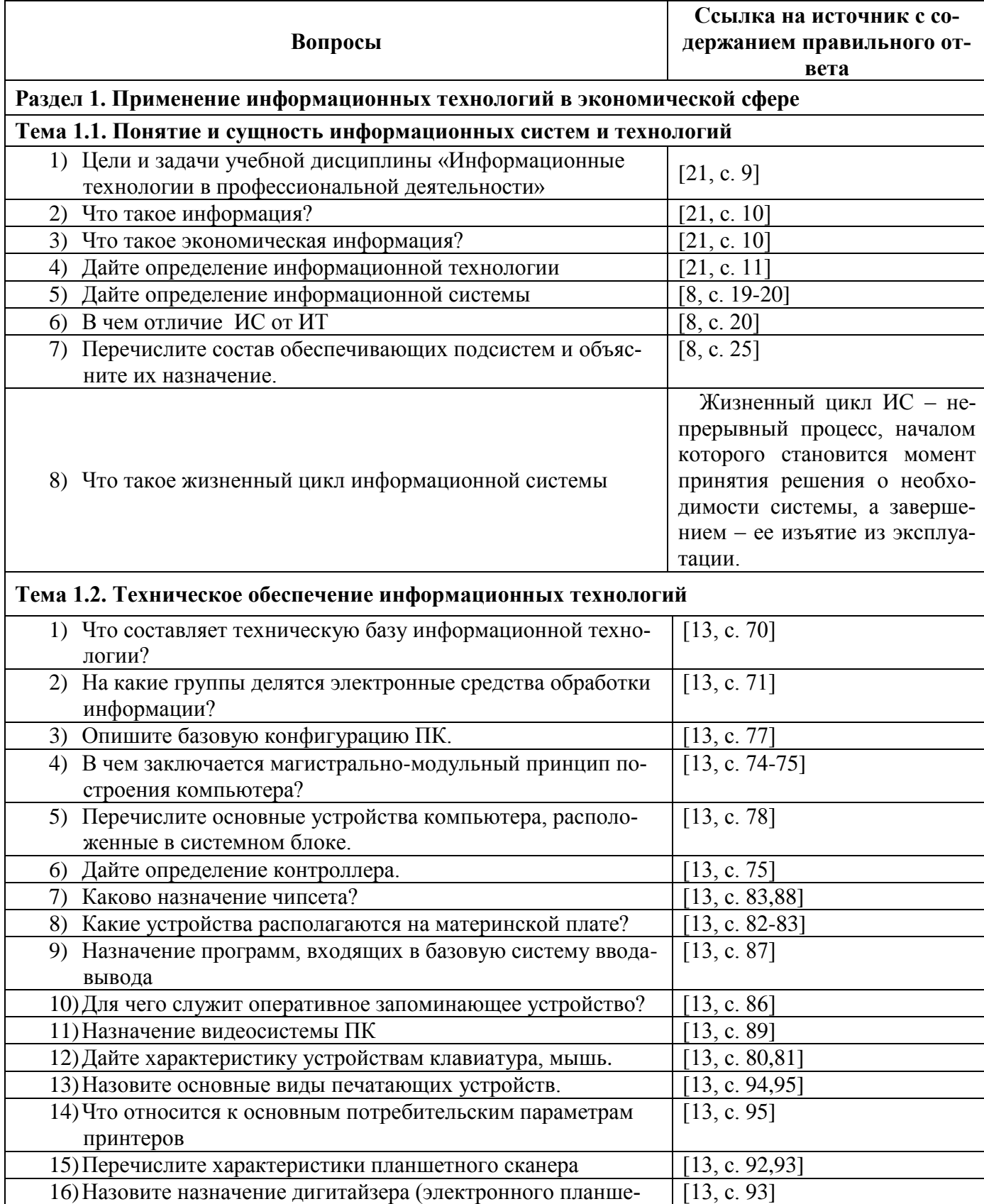

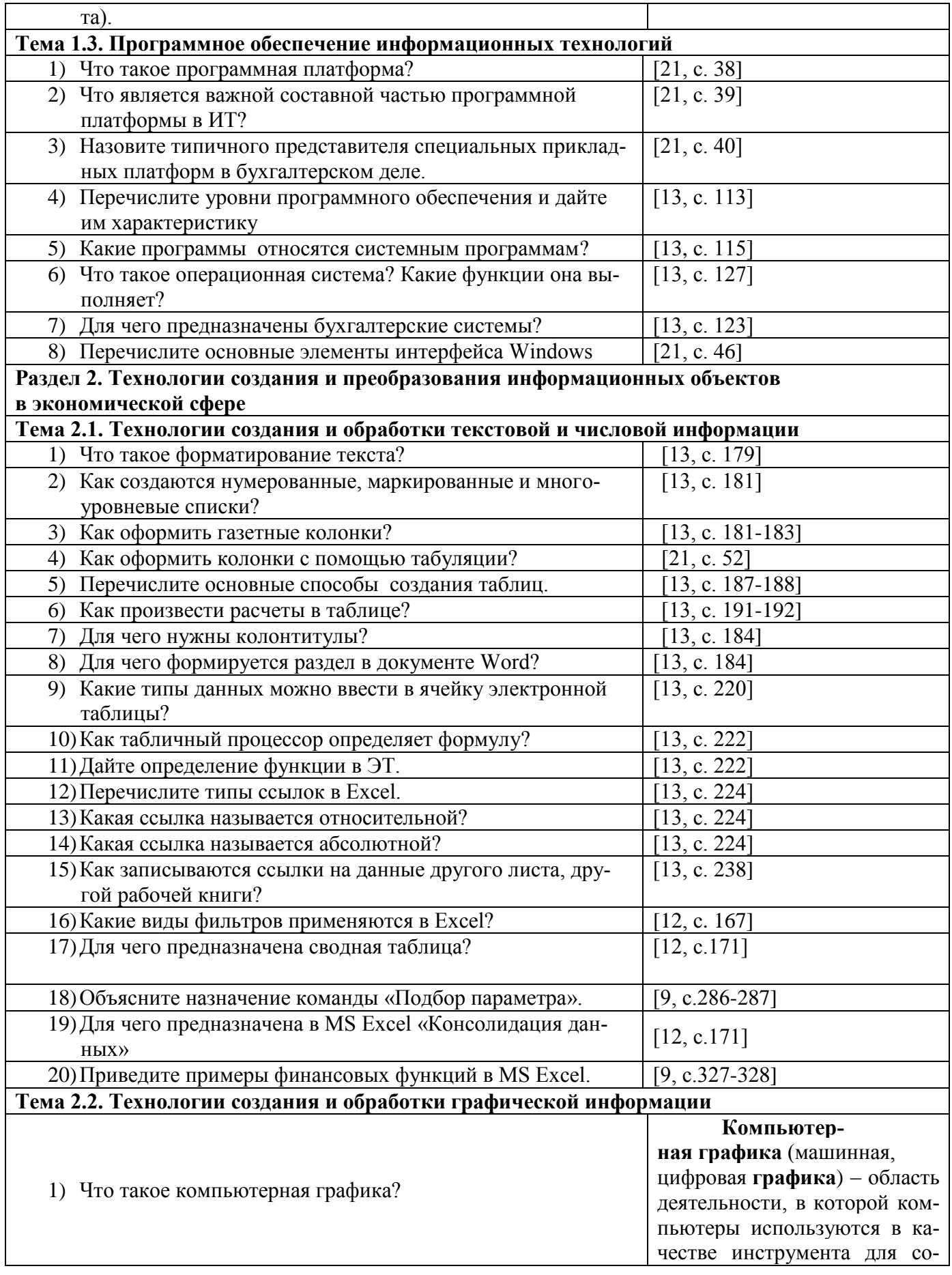

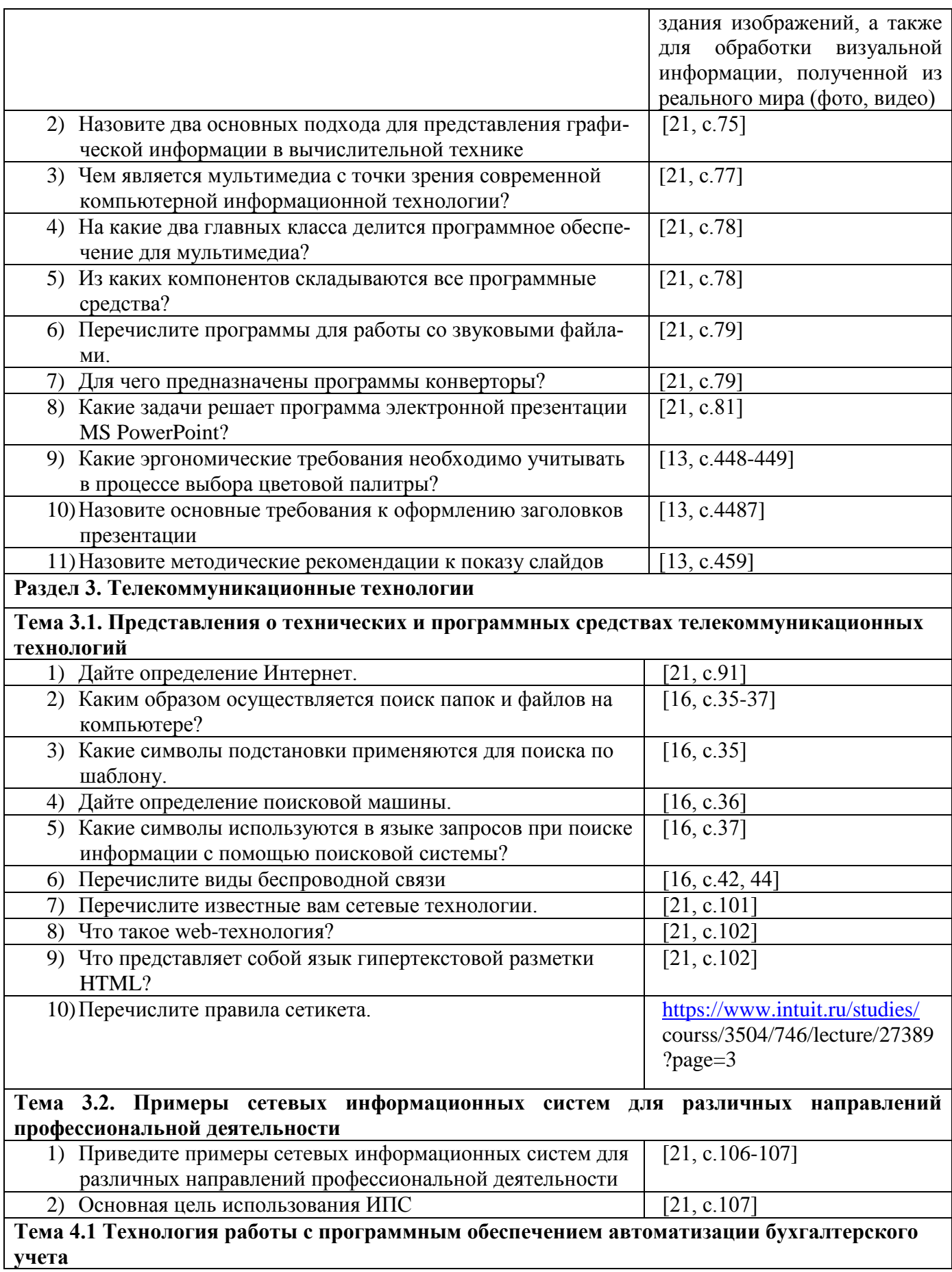

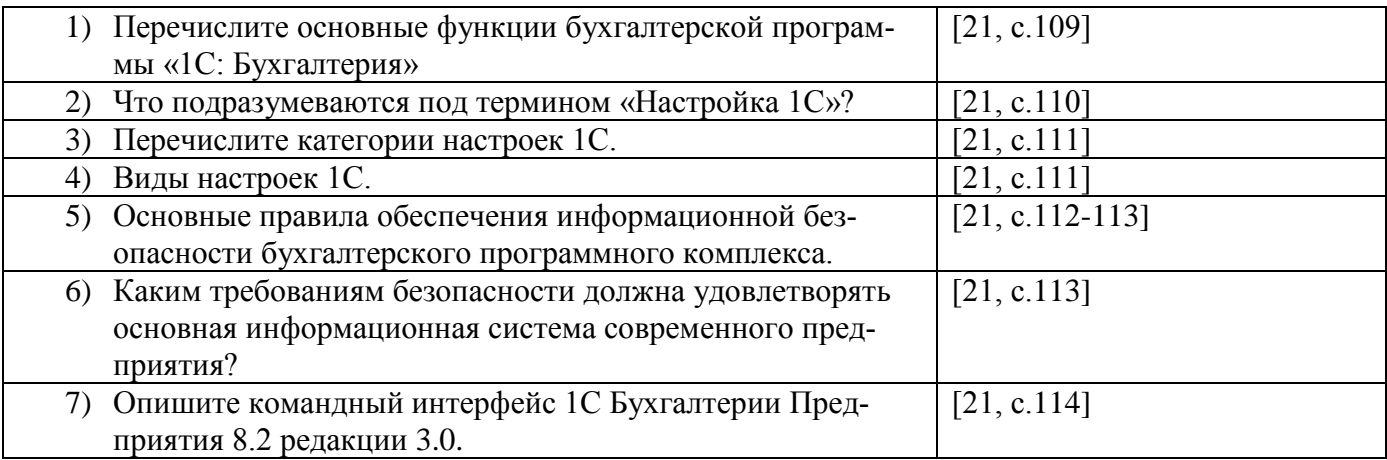

#### *Оценка устных ответов обучающихся*

*Ответ оценивается отметкой «5»,* если студент:

- полно раскрыл содержание материала в объеме, предусмотренном программой;
- изложил материал грамотным языком в определенной логической последовательности, точно используя терминологию учебной дисциплины;
- правильно выполнил рисунки, схемы, сопутствующие ответу;
- показал умение иллюстрировать теоретические положения конкретными примерами;
- продемонстрировал усвоение ранее изученных сопутствующих вопросов, сформированность и устойчивость используемых при ответе умений и навыков;
- отвечал самостоятельно без наводящих вопросов преподавателя.
- возможны одна две неточности при освещении второстепенных вопросов или в выкладках, которые студент легко исправил по замечанию преподавателя.

*Ответ оценивается отметкой «4,.* если ответ удовлетворяет в основном требованиям на отметку «5», но при этом имеет один из недостатков:

- допущены один-два недочета при освещении основного содержания ответа, исправленные по замечанию преподавателя;
- допущены ошибка или более двух недочетов при освещении второстепенных вопросов или в выкладках, легко исправленные по замечанию преподавателя.

*Отметка «3»* ставится в следующих случаях:

 неполно или непоследовательно раскрыто содержание материала, но показано общее понимание вопроса и продемонстрированы умения, достаточные для дальнейшего усвоения программного материала определенные настоящей программой.

*Отметка «2»* ставится в следующих случаях:

- не раскрыто основное содержание учебного материала;
- обнаружено незнание или неполное понимание студентом большей или наиболее важной части учебного материала;
- допущены ошибки в определении понятий, при использовании специальной терминологии, в рисунках, схемах, в выкладках, которые не исправлены после нескольких наводящих вопросов преподавателя;
- студент обнаружил полное незнание и непонимание изучаемого учебного материала;
- $\checkmark$  не смог ответить ни на один из поставленных вопросов по изучаемому материалу;
- отказался отвечать на вопросы преподавателя.

## Тестовые задания

## Тема 1.1. «Понятие и сущность информационных систем и технологий»

### Вариант 1

#### $1)$ Что из перечисленного можно отнести к экономической информации:

- а) сведения о составе трудовых, материальных и денежных ресурсов и состоянии объектов управления на определенный момент времени;
- б) сведения, отражающие деятельность предприятий и организаций посредством натуральных, стоимостных и других показателей;
- в) и то и другое.

#### $(2)$ Что является важнейшим свойством экономической информации:

- а) достоверность и полнота:
- б) ценность и актуальность;
- в) все перечисленное.

#### 3) Информационное общество - это когда основное население

- а) занято на производстве информационных продуктов и услуг
- б) занято только в сфере услуг
- в) занято производством и реализацией информации
- г) умеет использовать компьютеры и ВТ в своей профессиональной деятельности

#### $4)$ Информационная технология - это

### а) процесс, использующий совокупность средств и методов сбора, обработки и пе-

## редачи данных

- б) процесс, использующий средства массовой информации
- в) процесс, создающий отдельные документы и отдельные массивы документов

#### $5)$ Под автоматизированной системой обработки информации следует понимать

а) совокупность компьютеров и вычислительной техники

### б) организационно-техническую систему

- в) совокупность обслуживающего персонала и пользователей системы
- г) совокупность методов по обработке информации

#### $6)$ Информационная система - это

а) совокупность средств и методов сбора, обработки и передачи данных

## б) взаимосвязанная совокупность средств, методов и персонала, используемых для

# хранения, обработки и выдачи информации в интересах достижения поставленной цели

в) современные средства и программы для более полной передачи информации посредством информационной сети

#### 7) Целью информационной технологии является

### а) производство информации;

- б) создание документов;
- в) производство продукции;

#### 8) Какой из указанных видов обеспечения является обеспечивающей подсистемой информационной системы?

### а) правовое обеспечение;

- б) транспортное обеспечение:
- в) финансовое обеспечение:
- г) функциональное обеспечение.

#### 9) Установите соответствие: соотнесите вид обеспечения и его определение

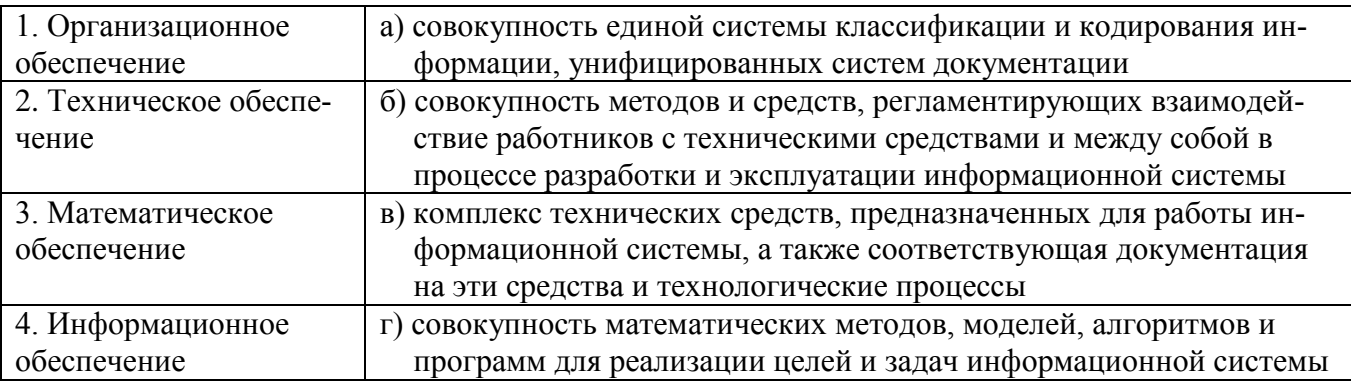

Ответ: 1-б, 2-в, 3-г, 4-а

#### 10) Каковы основные свойства системы?

#### а) наличие технических средств переработки информации;

- б) определённая форма и структура входной информации;
- в) наличие определенной организации;
- г) наличие стратегического плана развития.

## 11) Бухгалтерский комплекс....(дополните определение)

а) Предоставляют пользователям более широкие возможности и обеспечивают ведение учета по всем основным участкам

б) Отличаются наличием развитого языка макропрограммирования и средств настройки, что позволяет адаптировать их к особенностям учета на любом предприятии

в) Представляет собой систему из отдельных взаимосвязанных автоматизированных рабочих мест, каждое из которых предназначено для автоматизации отдельного участка бухгалтерского учета

Непрерывный процесс, начинающийся с момента принятия решения о создании ин-12) формационной системы и заканчивающийся в момент полного изъятия ее из эксплуатании:

### а) Жизненный цикл ИС;

- б) Разработка ИС;
- в) Проектирование ИС

### Вариант 2

Сведения об объектах и явлениях окружающей среды, их параметрах, свойствах и  $\left( \right)$ состоянии, которые уменьшают имеющуюся о них степень неопределенности, неполноты знаний - это:

- а) данные:
- б) информация;
- в) показатели.

#### 2) Информационный продукт - это

# а) совокупность данных, сформированная производителем для распространения

- б) компьютерные программы
- в) результат непроизводственной деятельности предприятия или лица

#### $3)$ Каковы особенности экономической информации как предмета труда?

- а) возможность многократного использования;
- высокая степень интеграции;  $\sigma$ )
- в) высокая степень достоверности;

#### 4) Как связаны понятия «информация» и «информационная технология»?

- а) информационная технология представляет собой процессы изготовления и обеспечения качества информации;
- б) используемая в информационной технологии информация однозначно определяет эту технологию;
- в) информационная технология основывается на использовании информации об определенной предметной области;

#### Информационная технология объединяет процессы:  $5)$

- а) управления с применением вычислительной техники;
- б) последовательной смены состояний объекта во времени;
- в) поиска, сбора, хранения, обработки, предоставления, распространения инфор-

#### мации;

#### Какое определение информационной системы приведено в Федеральном законе «Об 6) информации, информационных технологиях и о защите информации»

а) Информационная система – это замкнутый информационный контур, состоящий из прямой и обратной связи, в котором, согласно информационным технологиям, циркулируют управленческие документы и другие сообщения в бумажном, электронном и другом виде.

### б) информационная система - совокупность содержащейся в базах данных информации и обеспечивающих ее обработку информационных технологий и технических средств:

в) Информационная система – организационно-техническая система, предназначенная для выполнения информационно-вычислительных работ или предоставления информационновычислительных услуг;

#### $(7)$ Информационная система является для информационной технологии

- а) средством реализации;
- б) средой;
- в) платформой;
- г) оболочкой.

#### 8) Укажите обеспечивающие подсистемы информационной системы

- а) маркетинговое обеспечение;
- б) патентное обеспечение:
- в) программное обеспечение.

#### 9) Офисные технологии основываются на применении

- а) общего программного обеспечения;
- б) интегрированных пакетов программ;
- в) специализированного программного обеспечения;
- г) нет верного варианта ответа.

#### 10) Установите соответствие: соотнесите вид обеспечения и его определение

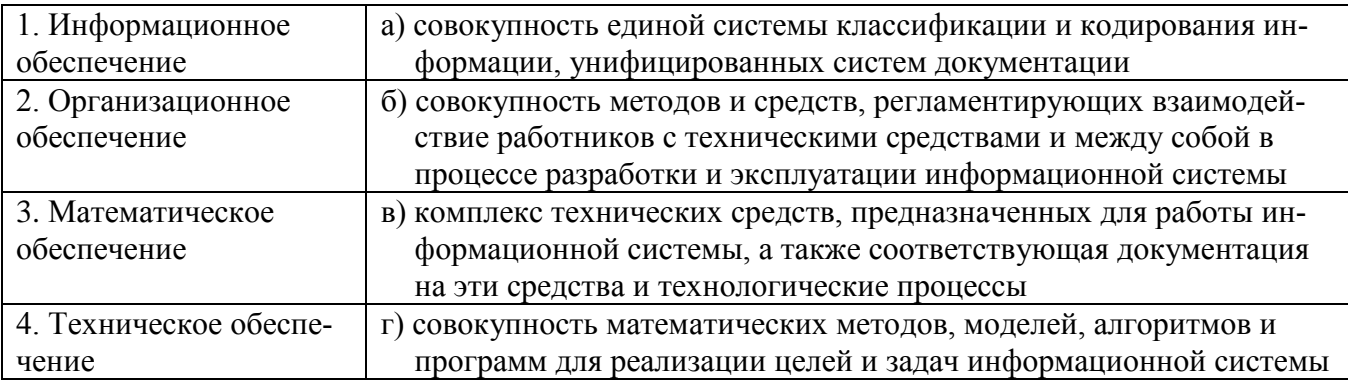

Ответ: 1-а, 2-б, 3-г, 4-в

# 11) Информационный ресурс в информационных системах

- а) отдельные документы и массивы документов;
- б) скорость обработки информации;
- в) объем доступной информации;
- г) структура информации.

### 12) Какой класс программ позволяет оформить небольшой набор первичных документов и форм отчетности, и предназначен для бухгалтерии численностью в 1... З человек?

### а) Мини-бухгалтерия

- б) Системы учета международного уровня
- в) Бухгалтерский конструктор
- г) Международные системы

### Примечание: правильные ответы имеют полужирное начертание

# Тема 1.2. Техническое обеспечение информационных технологий

## Вариант 1

#### $\mathbf{1}$ . Винчестер предназначен для...

а) Хранения информации, не используемой постоянно на компьютере;

## б) Постоянного хранения информации, часто используемой при работе на компь-

### ютере;

- в) Подключения периферийных устройств к магистрали;
- г) Управления работой ЭВМ по заданной программе.

#### Минимальный состав персонального компьютера:  $2.$

- а) Винчестер, дисковод, монитор, клавиатура
- б) Монитор, клавиатура, системный блок
- в) Принтер, клавиатура, монитор, память
- г) Винчестер, принтер, дисковод, клавиатура.

#### $\mathbf{3}$ . Принцип открытой архитектуры означает, что ...

а) персональный компьютер сделан единым неразъемным устройством

### б) возможна легкая замена устаревших частей персонального компьютера

в) новая деталь ПК не будет в любом случае совместима со всем тем оборудованием, которое использовалось ранее

г) замена одной детали ведет к замене всех устройств компьютера

#### $\overline{4}$ . Укажите верное высказывание:

- а) Устройство ввода предназначено для обработки вводимых данных.
- б) Устройство ввода предназначено для передачи информации от человека ма-

### пине.

в) Устройство ввода – предназначено для реализации алгоритмов обработки, накопления и передачи информации.

г) Нет правильного ответа

#### 5. Укажите верное высказывание:

а) Устройство вывода – предназначено для программного управления работой ПК.

б) Устройство вывода - предназначено для обучения, для игры, для расчетов и для накопления информации.

### в) Устройство вывода - предназначено для передачи информации от машины человеку.

г) Нет правильного ответа

#### 6. Укажите устройства ввода.

- а) Принтер, клавиатура, джойстик.
- б) Мышь, световое перо, винчестер.
- в) Графический планшет, клавиатура, сканер.
- г) Телефакс, накопитель на МД, модем.

#### $7.$ К внешним запоминающим устройствам относится:

- а) Процессор;
- б) Дискета;
- в) Монитор.
- г) Оперативная память

#### В каком устройстве для увеличения быстродействия используется кэш-память? 8.

- а) Оперативная память
- б) Процессор
- в) Клавиатура
- $r)$  CD-R

#### $9<sub>1</sub>$ Производительность работы компьютера зависит от:

- а) размера процессора;
- б) тактовой частоты процессора;
- в) напряжения питания:
- г) объема обрабатываемой информации

#### 10. Что такое архитектура ЭВМ?

### а) Внутренняя организация ЭВМ.

- б) Это технические средства преобразования информации.
- в) Это технические средства для преобразования электрических сигналов.
- г) Периферийные устройства

#### ОЗУ - это память, в которой: 11.

### а) Хранится исполняемая в данный момент времени программа и данные, с которыми она непосредственно работает.

б) Хранится информация, присутствие которой постоянно необходимо в компьюте-

### pe.

- в) Хранится информация, независимо от того работает ЭВМ или нет.
- г) Хранятся программы, предназначенные для обеспечения диалога пользователя с

### **HRE**

#### $12.$ Компьютер - это:

- а) Устройство для хранения и выдачи информации.
- б) Устройство для обработки информации.

## в) Универсальное, электронное, программно - управляемое устройство для хранения, обработки и передачи информации.

г) Универсальное устройство для передачи информации.

#### $13.$ Внешняя память служит:

а) Для хранения оперативной, часто изменяющейся информации в процессе решения задачи.

### б) Для долговременного хранения информации независимо от того, работает ЭВМ или нет.

в) Для хранения информации внутри ЭВМ.

г) Для обработки информации в данный момент времени.

#### 14. Какую функцию выполняют периферийные устройства?

- а) Хранение информации.
- б) Обработку информации.

## **В)** Ввод и выдачу информации.

г) Управление работой ЭВМ по заданной программе.

#### Назначение процессора?  $15.$

а) Обрабатывать одну программу в данный момент времени.

## б) Управлять ходом вычислительного процесса и выполнять арифметические

## и логические действия.

- в) Осуществлять подключение периферийных устройств к магистрали.
- Руководить работой вычислительной машины с помощью электрических им- $\Gamma$ )

## пульсов.

#### Оперативная память служит: 16.

- а) Для временного хранения информации.
- б) Для обработки информации.
- в) Для запуска программы.
- г) Для обработки одной программы в заданный момент времени.

# **17. Для реализации процесса "обработка" предназначен...**

### **а) Процессор;**

- б) Винчестер;
- в) Гибкий магнитный диск;
- г) CD ROM.

### **18. Тактовая частота процессора - это:**

- **а) Число вырабатываемых за одну секунду импульсов;**
- б) Число возможных обращений к оперативной памяти;
- в) Скорость обращения к информации, совершаемая процессором за одну секунду;
- г) Скорость обмена информацией между процессором и ПЗУ.

### **19. Назовите устройства, входящие в состав процессора.**

- а) Оперативная память, принтер;
- **б) Арифметико-логическое устройство, устройство управления;**
- в) ПЗУ, видеопамять;
- г) Видеокарта, контроллеры.

### **20. К внутренней памяти не относятся:**

- а) ОЗУ
- б) ПЗУ
- **в) Жесткий диск**
- г) Кэш-память

## **21. Найдите верное утверждение:**

- а) графический дисплей это устройство для ввода рисунков и фотографий;
- **б) видеоконтроллер состоит из двух частей: видеопамяти и дисплейного про-**

### **цессора;**

- в) сканер это устройство для вывода текстов и изображений на листы бумаги;
- г) видеоконтроллер это устройство, работой которого управляет графический

### дисплей

## **Вариант 2**

### **1. Модульный принцип построения компьютера позволяет пользователю…**

- **а) самостоятельно комплектовать и модернизировать конфигурацию ПК**
- б) изучить формы хранения, передачи и обработки информации
- в) понять систему кодирования информации
- г) создать рисунки в графическом редакторе

## **2. После отключения компьютера все информация стирается...**

- **а) из оперативной памяти;**
- б) с жесткого диска;
- в) с  $CD$  ROM;
- г) с гибкого диска.

### **3. Оперативная память имеет следующую структуру:**

### **а) состоит из ячеек, каждая ячейка имеет адрес и содержание.**

б) разбита на сектора и дорожки, информация записана в виде намагниченных и не намагниченных областей;

в) разбита на кластеры, информация записана в виде намагниченных и не намагниченных областей;

г) нет правильного ответа

### **4. Информация, записанная на магнитный диск, называется:**

- а) ячейка;
- б) регистр;
- **в) файл.**
- г) нет правильного ответа

### **5. Дисковод - это устройство для:**

- а) обработки команд исполняемой программы;
- б) хранения информации;
- в) вывода информации на бумагу;
- **г) чтения/записи данных с внешнего носителя.**

### **6. Для ввода информации предназначено устройство...**

- а) процессор;
- б) ПЗУ;
- **в) клавиатура;**
- г) принтер.

### **7. Манипулятор "мышь" - это устройство:**

- а) модуляции и демодуляции;
- **б) ввода информации;**
- в) хранения информации;
- г) считывания информации.

## **8. Для вывода информации на бумагу предназначен:**

- а) **принтер;**
- б) сканер;
- в) монитор;
- г) процессор.

### **9. Монитор работает под управлением:**

- а) оперативной памяти;
- б) звуковой карты;
- в) **видеокарты;**
- г) клавиатуры

### **10. Персональный компьютер не будет функционировать, если отключить:**

- а) дисковод;
- **б) оперативную память;**
- в) мышь;
- г) принтер

### **11. Адресуемость оперативной памяти означает:**

- а) дискретность структурных единиц памяти;
- б) энергозависимость оперативной памяти;
- **в) наличие номера у каждой ячейки оперативной памяти;**
- г) нет правильного ответа

### **12. Постоянное запоминающее устройство служит для:**

**а) хранения программ начальной загрузки компьютера и тестирования его уз-**

#### **лов;**

- б) хранения программы пользователя во время его работы;
- в) записи особо ценных прикладных программ;
- г) постоянного хранения особо ценных документов.

### **13. Компьютер это -**

- а) устройство для обработки аналоговых сигналов;
- б) устройство для хранения информации любого вида.

### **в) многофункциональное электронное устройство для работы с информацией;**

г) электронное вычислительное устройство для обработки чисел;

## **14. Производительность работы компьютера зависит от:**

- **а) тактовой частоты процессора;**
- б) объема обрабатываемой информации.
- в) быстроты нажатия на клавиши;
- г) размера экрана монитора;

## **15. Система взаимосвязанных технических устройств, выполняющих ввод, хранение, обработку и вывод информации называется:**

- а) программное обеспечение;
- б) компьютерное обеспечение;
- **в) аппаратное обеспечение.**
- г) системное обеспечение;

### **16. Устройство для визуального воспроизведения символьной и графической информации**

- а) процессор;
- б) клавиатура.
- в) сканер;
- **г) монитор;**

## **17. Найдите верное утверждение:**

а) сканер преобразует изображение в двоичный код, который хранится в памяти видеоадаптера;

б) графопостроитель (плоттер) – это устройство для ввода изображений с листа бу-

маги;

## **в) качество изображения на графическом дисплее определяется разрешающей способностью экрана;**

г) центральный процессор записывает информацию, выводимую на экран, в дисплейный процессор.

# **18. Как называются устройства для подключения внешних устройств к шине:**

а) драйвера, **б) контроллеры,** в) слоты.

# **19. Какое устройство не является периферийным?**

- **а) жесткий диск;**
- б) принтер;
- в) сканер.
- г) модем;

## **20. Принтер с чернильной печатающей головкой, которая под давлением выбрасывает чернила из ряда мельчайших отверстий на бумагу, называется**

- а) Матричный;
- **б) струйный;**
- в) жёсткий;
- г) лазерный

## **21. Что такое кэш-память?**

а) память, предназначенная для долговременного хранения информации, независимо от того, работает ЭВМ или нет;

#### б) **это сверхоперативная память, в которой хранятся наиболее часто используемые участки оперативной памяти;**

- в) память, в которой хранятся системные файлы операционной системы;
- г) память, в которой обрабатывается одна программа в данный момент времени.

## **Вариант 3**

### **1. Модульный принцип построения компьютера подразумевает такую логическую организацию аппаратных средств при которой…**

а) каждое устройство связывается с другим на прямую и через одну центральную магистраль;

б) каждое устройство связывается с другим на прямую;

### в) все устройства связываются с другими через магистраль, включающую ши-

- ны;
- г) связь устройств друг с другом осуществляется через центральный процессор.

#### $2.$ При выключении компьютера вся информация теряется ...

- а) на гибком диске;
- б) на жестком диске;
- в) на CD-ROM диске;
- г) в оперативной памяти:

#### $3.$ Для долговременного хранения пользовательской информации служит:

- а) внешняя память;
- б) процессор;
- в) лисковод:
- г) оперативная память;
- Где хранится выполняемая в данный момент программа и обрабатываемые ею дан-4. ные?
	- а) во внешней памяти;
	- б) в оперативной памяти;
	- в) в процессоре;
	- г) на устройстве ввода;

#### $\overline{5}$ . Перед отключением компьютера информацию можно сохранить:

- а) в оперативной памяти;
- б) во внешней памяти;
- в) в регистрах процессора;
- г) на лисковоле:

#### 6. Наименьшая адресуемая часть памяти компьютера:

- а) байт;
- $6)$  бит;
- в) файл:
- г) машинное слово;

#### 7. Магнитный диск предназначен для:

- а) обработки информации;
- б) хранения информации;
- в) ввода информации;
- г) вывода информации;

#### 8. Компакт-диск, предназначенный для многократной записи новой информации называется:

- a) CD-ROM;
- $6)$  CD-RW:
- B) DVD-ROM;
- $\Gamma$ ) CD-R;

#### 9. Программа $-3$ то...

а) обрабатываемая информация, представленная в памяти компьютера в специальной форме;

б) электронная схема, управляющая работой внешнего устройства;

в) описание последовательности действий, которые должен выполнить компьютер

## для решения поставленной задачи обработки данных;

г) программно управляемое устройство для выполнения любых видов работы с информацией;

### **10. Для ввода текстовой информации в компьютер служит …**

- а) Мышь
- б) Принтер
- в) Процессор
- **г) Клавиатура**

### **11. Для ввода звуковой информации в компьютер служит …**

- **а) Микрофон**
- б) Мышь
- в) Принтер
- г) Колонки

### **12. Какого вида принтеров не существует:**

- а) струйный;
- б) матричный;
- в) лазерный;
- **г) термографический.**

### **13. Какие принтеры лучше использовать для качественной черно-белой печати:**

- а) струйные;
- б) матричные;
- **в) лазерные;**
- г) термические.

### **14. Для построения сложных чертежей на бумаге используется:**

- а) струйный принтер
- б) лазерный принтер
- в) сканер
- **г) плоттер**

### **15. Выберите устройство для ввода графических изображений в память компьютера непосредственно с бумажного оригинала**

- а) принтер
- б) джойстик
- **в) сканер**
- г) модем

## **16. Для вывода звуковой информации служит …**

- а) Монитор
- б) Сканер
- в) Микрофон
- **г) Колонки**
- **17. Найдите верное утверждение:**

### **а) дисплейный процессор читает содержимое видеопамяти и в соответствии с ним управляет работой дисплея;**

б) сканер преобразует изображение в двоичный код, который записывается в центральный процессор;

- в) в видеопамяти хранится информация о состоянии одной строки экрана;
- г) электронная пушка цветного дисплея испускает два луча.

## **18. Какое устройство предназначено для подключения к компьютерной сети?**

- а) Центральный процессор
- б) Блок питания
- в) Видеокарта
- **г) Сетевая карта**

## **19. Что такое драйвер?**

а) Средство для обеспечения пользовательского интерфейса

## б) Программа, отвечающая за взаимодействие с конкретным устройством ПК

- в) Графический редактор
- г) Средство просмотра Web-документов

#### 20. Постоянное запоминающее устройство служит для:

### а) хранения программ начальной загрузки компьютера и тестирования его уз-

### лов;

- б) хранения программы пользователя во время его работы;
- в) записи особо ценных прикладных программ;
- г) постоянного хранения особо ценных локументов.

#### 21. Тактовая частота процессора - это:

- а) число вырабатываемых за одну секунду импульсов;
- б) число возможных обрашений к оперативной памяти:
- в) число операций, совершаемых процессором за одну секунду;
- г) скорость обмена информацией между процессором и ПЗУ.

### Примечание: правильные ответы имеют полужирное начертание

## Тема 1.3.

# Программное обеспечение информационных технологий.

## Вариант 1

#### $\bf{1}$ Многозадачность операционных систем отражается в графическом оконном интерфейсе

- а) путем отображения выполнения различных задач в различных участках окна;
- б) путем открытия для различных программ различных окон и переключения между ними;
	- в) путем отображения диалоговых окон.
- $2)$ Операционные системы относятся
	- а) к классу прикладных программ;
	- б) к классу системных программ;
	- в) к классу систем программирования.

#### $3)$ Операционные системы семейства Windwos в качестве основного используют

- а) графический оконный интерфейс пользователя;
- б) командный интерфейс пользователя;
- в) речевой интерфейс пользователя.

 $\left(4\right)$ Пакеты программных средств, интегрированные для работы в пределах офиса, **ВКЛЮЧЯЮТ** 

- программу для статистического анализа; a)
- $\sigma$ программу для создания заметок и управления ими;
- систему программирования;  $B)$

набор инструментов, позволяющий собирать и объединять все типы инфор- $\Gamma$ ) мации, обеспечивающий быстрый поиск и дающий возможность совместно использовать важную информацию;

 $\Box$ ) ничего из перечисленного.

#### $5)$ Драйверы устройств - это ... программы:

- а) системные
- б) системы программирования
- в) прикладные

#### $6)$ К программам специального назначения не относятся:

- а) бухгалтерские программы
- б) экспертные системы
- в) системы автоматизированного проектирования
- г) текстовые редакторы

#### $\boldsymbol{7}$ Приложение выгружается из оперативной памяти и прекращает свою работу, если:

- а) запустить другое приложение
- б) свернуть окно приложения
- в) закрыть окно приложения
- г) переключиться в другое окно

#### $8)$ Системы управления базами данных - это ... программы:

- а) системные
- б) системы программирования
- в) прикладные

#### $9)$ Программой архиватором называют:

#### а) программу для уплотнения информационного объема (сжатия) файлов;

- б) программу резервного копирования файлов;
- в) интерпретатор;
- Г) транслятор;
- д) систему управления базами данных.

#### $10<sub>0</sub>$ Утилиты - это:

- а) устройство компьютера;
- б) программы, обеспечивающие работу устройств компьютера;
- $\mathbf{B}$ ) BHDVC.

### Г) программы, выполняющие вспомогательные операции обработки данных и обслуживание ПК.

#### $11)$ Какая из программ позволяет обрабатывать бухгалтерские документы, отчеты, карточки счетов

- a) MS Power Point.
- 6) MS Excel.
- в) MS Paint.
- г) 1С:Бухгалтерия.

#### $12)$ Программы класса бухгалтерия - офис....(дополните определение)

а) предоставляют пользователям более широкие возможности и обеспечивают ведение учета по всем основным участкам

б) отличаются наличием развитого языка макропрограммирования и средств настройки, что позволяет адаптировать их к особенностям учета на любом предприятии

в) представляет собой систему из отдельных взаимосвязанных автоматизированных рабочих мест, каждое из которых предназначено для автоматизации отдельного участка бухгалтерского учета

г) помимо учетных функций решают аналитические задачи, оптимизируют сбыт продукции, управляют закупками сырья, обеспечивают организацию делопроизводства на предприятии, а в некоторых системах и правовую поддержку бизнеса

## Вариант 2

- $1)$ Программное обеспечение - это
	- а) операционная система;
	- б) операционная система и прикладные программы;
	- в) операционная система, прикладные и специальные программы;
	- г) совокупность программ, по которым работает компьютер.

#### $2)$ Операционная система - это:

- а) техническая документация компьютера;
- б) совокупность устройств и программ общего пользования;
- в) совокупность основных устройств компьютера;

#### $\Gamma$ ) комплекс программ, организующих управление работой компьютера и его взаимодействие с пользователем

#### $3)$ Операционные системы семейства Windwos - это

- а) однозадачные операционные системы;
- б) двухзадачные операционные системы;
- В) многозадачные операционные системы.

#### $\boldsymbol{4}$ В функции операционной системы не входит

- а) обеспечение интерфейса пользователя;
- б) решение задач пользователя;
- в) управление файловой системой.

#### $5)$ Процессоры электронных таблиц - это

- а) системные программы;
- б) системы программирования;
- в) универсальные прикладные программы.

#### $6)$ В офисный пакет прикладных программ не входит

### а) программа автоматического перевода;

- б) табличный процессор;
- в) программа создания электронных презентаций.

#### 7) Программы, предназначенные для эксплуатации и технического обслуживания **ЭВМ:**

a) системные

- $\sigma$ ) системы программирования
- B) Прикладные

#### $8)$ Программа, управляющая работой устройства:

- а) текстовый редактор
- б) электронная таблица
- $B)$  *J*DaйBeD
- г) антивирусная программа

#### $9)$ В прикладное программное обеспечение входят:

- а) языки программирования
- б) диалоговые оболочки
- в) совокупность всех программ на ПК
- Г) текстовый редактор

#### $10)$ Сжатый файл представляет собой:

- а) файл. которым лолго не пользовались:
- б) файл, защищенный от копирования;

### в) файл, упакованный с помощью архиватора;

- г) файл, защищенный от несанкционированного доступа;
- д) файл, зараженный компьютерным вирусом.

#### $11)$ Установите соответствие:

- 1) программа диагностики ПК
- 2) антивирусная программа
- 3) программа обслуживания диска
- 4) программа архивации данных
- 5) программа обслуживания сети
- а) для организации обмена информацией между ПК

 $1<sub>F</sub>$ 

- б) для восстановления удаленного файла, ремонта поврежденной файловой системы
- в) для упаковки данных путем сжатия хранимой в них информации
- г) для проверки конфигурации ПК, работоспособности устройств ПК
- д) для обнаружения, удаления и защиты от компьютерных вирусов

#### $36$  $4<sub>R</sub>$  $2\pi$ 5а

#### $12)$ Интегрированные бухгалтерские системы.... (дополните определение)

### а) предоставляют пользователям более широкие возможности и обеспечивают ведение учета по всем основным участкам

б) отличаются наличием развитого языка макропрограммирования и средств настройки, что позволяет адаптировать их к особенностям учета на любом предприятии

в) представляет собой систему из отдельных взаимосвязанных автоматизированных рабочих мест, каждое из которых предназначено для автоматизации отдельного участка бухгалтерского учета

Г) помимо учетных функций решают аналитические задачи, оптимизируют сбыт продукции, управляют закупками сырья, обеспечивают организацию делопроизводства на предприятии, а в некоторых системах и правовую поддержку бизнеса

### Примечание: правильные ответы имеют полужирное начертание

# Тема 1.4. Компьютерные вирусы. Антивирусы. Защита информации в информационных системах

### Вариант 1

#### Какими основными свойствами обладает компьютерный вирус?  $1)$

а) Наличием механизма, обеспечивающего внедрение создаваемых копий в исполняемые объекты вычислительной системы; способностью оставлять в оперативной памяти свою резидентную часть; способностью вируса полностью или частично скрыть себя в системе.

б) Способностью к созданию собственных копий; наличием механизма, обеспечивающего внедрение создаваемых копий в исполняемые объекты вычислительной системы.

в) Способностью к созданию собственных копий; способностью уничтожать информацию на дисках; способностью создавать всевозможные видео и звуковые эффекты.

#### $(2)$ В чем заключается принцип работы сетевого вируса?

а) Вирусы либо различными способами внедряются в выполняемые файлы, либо создают файлы-двойники, либо используют особенности организации файловой системы.

б) Вирусы записывают себя либо в загрузочный сектор диска, либо в сектор, содержащий системный загрузчик винчестера, либо меняют указатель на активный boot-сектор.

В) Вирусы используют для своего распространения протоколы или команды компьютерных сетей и электронной почты.

#### Что означает термин БЕЗОПАСНОСТЬ ИНФОРМАЦИИ  $3)$

а) Потенциально возможное событие, действие, процесс или явление, которое может привести к нарушению конфиденциальности, целостности, доступности информации, а также неправомерному её тиражированию.

б) Свойство системы, в которой циркулирует информация, характеризующееся способностью обеспечивать своевременный беспрепятственный доступ к информации субъектов, имеющих на это надлежащие полномочия.

в) Защищенность информации от нежелательного её разглашения, искажения, утраты или снижения степени доступности информации, а также незаконного её тиражирования

#### Что означает термин МОРАЛЬНО-ЭТИЧЕСКИЕ МЕРЫ ЗАЩИТЫ ИНФОРМА-4) ЦИИ?

### а) Это традиционно сложившиеся в стране или обществе нормы поведения и правила обращения с информацией.

б) Это действующие в стране законы, указы и другие нормативные акты, регламентирующие правила обращения с информацией и ответственность за их нарушения.

в) Это меры, регламентирующие процессы функционирования системы обработки данных, использование её ресурсов.

Что означает термин ИДЕНТИФИКАЦИЯ?  $5)$ 

а) Это проверка подлинности субъекта или объекта.

б) Это присвоение имени субъекту или объекту.

в) Это проверка целостности информации, программы, документа.

#### Что означает термин КРИПТОГРАФИЯ?  $6)$

а) Это преобразование информации в виде условных сигналов с целью автоматизации её хранения, обработки, передачи и ввода-вывода

б) Это преобразование информации при её передаче по каналам связи от одного элемента вычислительной сети к другому

в) Это метод специального преобразования информации с целью сокрытия от посторонних лиц

## Вариант 2

#### $1)$ Какие программы относятся к программам "Троянские кони" (логические бомбы)

а) Это программы, которые на первый взглял являются стопроцентными вирусами, но не способны размножаться по причине ошибок. Например, вирус, который при заражении "забывает" поместить в начало файлов команду передачи управления на код вируса.

б) Это программы, наносящие какие-либо разрушительные действия, т.е. в зависимости от определенных условий или при каждом запуске уничтожающие информацию на дисках, приводящие систему к зависанию и т.п.

в) Главной функцией подобного рада программ является шифрование тела вируса и генерация соответствующего расшифровщика.

#### 2) В чем заключается принцип работы файлового вируса?

а) Вирусы либо различными способами внедряются в выполняемые файлы, либо создают файлы-двойники, либо используют особенности организации файловой системы.

б) Записывают себя либо в загрузочный сектор диска, либо в сектор, содержащий системный загрузчик винчестера, либо меняют указатель на активный boot-сектор.

в) Вирусы заражают файлы-документы и электронные таблицы популярных редакторов.

г) Вирусы используют для своего распространения протоколы или команды компьютерных сетей и электронной почты.

#### $3)$ На чем основан принцип работы антивирусных мониторов?

а) На проверке файлов, секторов и системной памяти и поиске в них известных и новых (неизвестных сканеру) вирусов. Для поиска известных вирусов используются маски

б) На перехватывании вирусоопасных ситуаций и сообщении об этом пользователю

в) На защите системы от поражения вирусом какого-то определенного вида. Файлы на дисках модифицируются таким образом, что вирус принимает их за уже зараженные

#### Что означает термин ПРАВОВЫЕ МЕРЫ ЗАЩИТЫ ИНФОРМАЦИИ?  $4)$

### а) Это действующие в стране законы, указы и другие нормативные акты, регламентирующие правила обращения с информацией и ответственность за их нарушения.

б) Это традиционно сложившиеся в стране или обществе нормы поведения и правила обращения с информацией.

в) Это меры, регламентирующие процессы функционирования системы обработки данных, использования её ресурсов.

#### $5)$ Что означает термин ОРГАНИЗАЦИОННЫЕ МЕРЫ ЗАЩИТЫ ИНФОРМАЦИИ?

а) Это действующие в стране законы, указы и другие нормативные акты.

б) Это меры, регламентирующие процессы функционирования системы обработки данных, использование её ресурсов, деятельность персонала, а так же порядок взаимолействия пользователей с системой.

в) Это традиционно сложившиеся в стране или обществе нормы поведения и правила обращения с информацией.

#### Что означает термин АУТЕНТИФИКАЦИЯ?  $6)$

- а) Это проверка целостности информации, программы, документа
- б) Это проверка подлинности объекта или субъекта
- в) Это присвоение имени субъекту или объекту

### Примечание: правильные ответы имеют полужирное начертание

# Раздел 2. Технологии создания и преобразования информационных объектов в экономической сфере

# Тема 2.1. Технологии создания и обработки текстовой и числовой информаиии

## Вариант 1

 $1)$ Какое расширение может иметь текстовый документ MS Word?  $a)$  .pot  $\delta$ ) .gif  $B)$  .rtf  $\Gamma$ ) xls

#### $2)$ Для сохранения текстового документа в определенном формате необходимо определить:

а) параметры абзаца; б) размер шрифта; в) параметры страницы; г) тип файла.

#### Для упрощения подготовки документов определенного типа (счета, планы, заказы,  $3)$ резюме, деловые письма, объявления и т.д.) используются...

а) шаблоны б) схемы документа в) начертания шрифтов

#### $\left(4\right)$ Выберите правильный вариант набора текста:

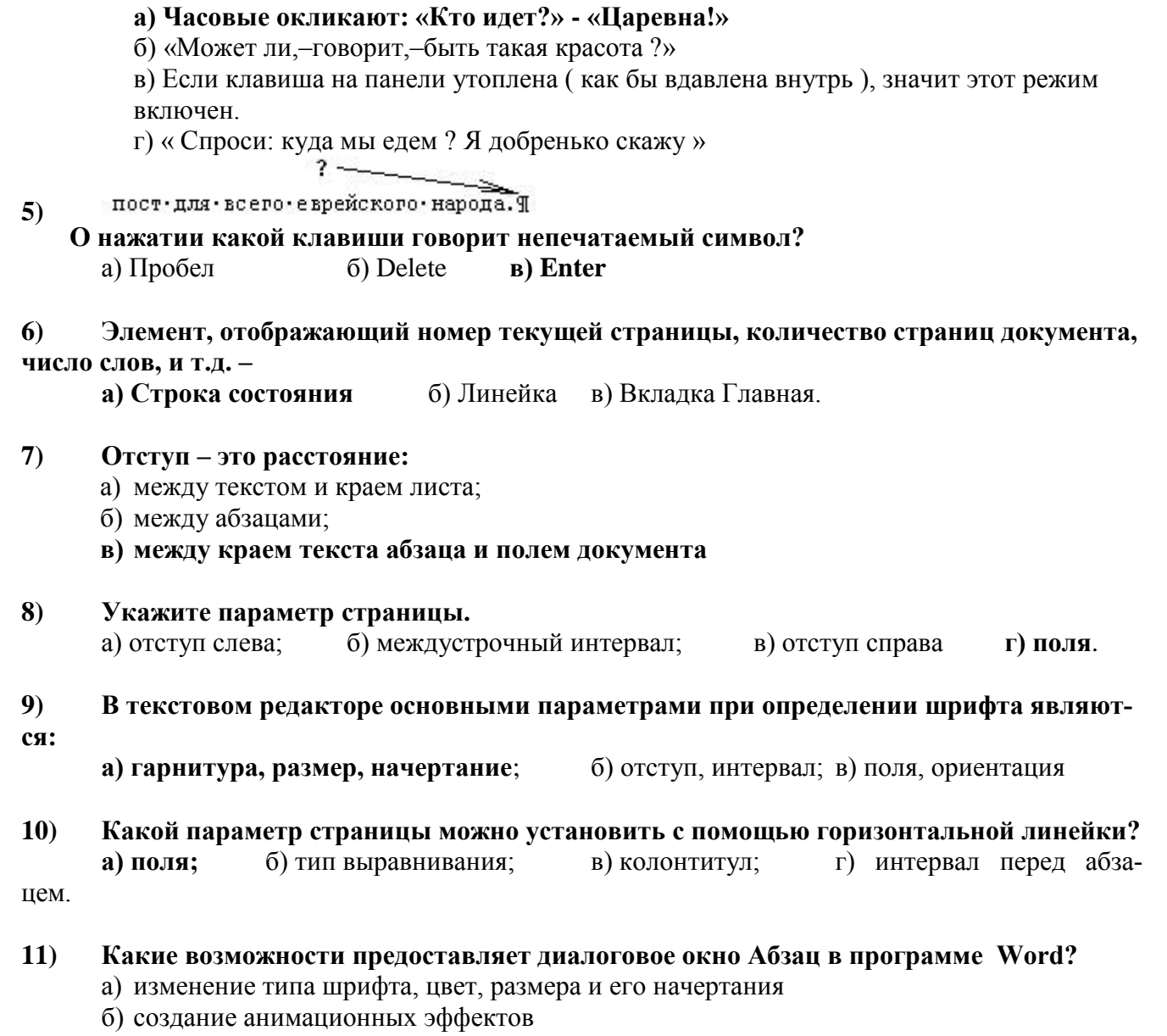

- в) изменение отступов, выравнивания, интервалов
- $12)$ По представленному образцу определите величину отступа первой строки:

Знак «неразрывный пробел» препятствует символам, между которыми он поставлен, располагаться на разных строчках и сохраняется фиксированным при любом выравнивании абзаца (не может увеличиваться, в отличие от обычного пробела).

- а) 1,5 см
- $6)$  2 см
- в) 3,5 см
- $13)$ Какая запись номеров страниц в поле окна Печать является не верной?

#### $14)$ Задан фрагмент текстового документа. Какой вид форматирования к нему был применен?

 $\frac{1}{2} \cdot 1 \cdot 1 \cdot 1 \cdot 2 \cdot 1 \cdot 3 \cdot 1 \cdot 4 \cdot 1 \cdot 5 \cdot 1 \cdot 6 \cdot 1 \cdot 7 \cdot 1 \cdot 8 \cdot 1 \cdot 9 \cdot 1 \cdot 10 \cdot 1 \cdot 11 \cdot 1 \cdot 12 \cdot 1 \cdot 13 \cdot 1 \cdot 14 \cdot 1 \cdot 15 \cdot 1 \cdot 16 \cdot \sqrt{11}$ 1. Компоненты компьютера. 1.1. Системный блок. 1.2. Монитор. 1.3. Клавиатура. 1.4. Мышь. а) табуляция; б) маркированный список; список; в) многоуровневый г) нумерованный список.  $15)$ Дополнительные элементы, повторяющиеся на каждой странице документа в программе Word, называются: а) абзац б) заголовок в) колонтитулы  $16)$ Относительная ссылка это: а) Когда адрес, на который ссылается формула, изменяется при копировании б) Когда адрес, на который ссылается формула, не изменяется при копировании в) Ссылка, полученная в результате копирования формулы

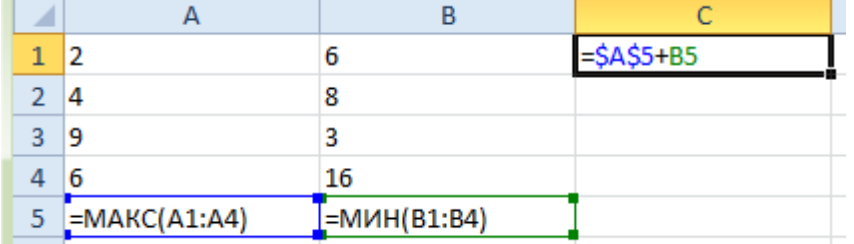

 $17)$ 

С помощью автозаполнения по столбцам рассчитаны значения для всех ячеек. В ячейке  $C1$ :

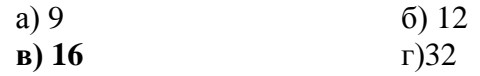

#### $18)$ Набор инструкций, указывающий последовательность действий и работающих как одна команда называется...

- a) форматированием
- б) редактированием
- в) стилем
- $\Gamma$ ) макросом

#### $19)$ Финансовые функции табличных процессоров используются для:

а) вычисления произведения аргументов; определения факториала числа

б) определения ключевого показателя эффективности; построения логических выражений

в) расчетов дохода по казначейскому векселю и фактической годовой процентной **СТЯВКИ** 

#### Вариант 2

#### $\bf{1}$ Какое расширение имеет файл шаблона документа MS Word?

a)  $doc x$  $(6)$ .rtf B) dotm  $r)$  txt

 $2)$ Операции, которые позволяют изменить содержание уже существующего текста, называют операциями

б) редактирования в) форматирования а) ввода

 $3)$ Всегда ли подчеркнутые красной волнистой линией слова в документе программы Word содержат в себе ошибку?

#### а) нет, программа подчеркивает все неизвестные ей слова

- б) да, во всех подчеркнутых словах есть ошибка
- в) нет, программа подчеркивает только слова иноязычного происхождения

#### $\boldsymbol{4}$ Выберите правильный вариант набора текста:

- а) Астры, тюльпаны, яблоки.
- б) Монитор , клавиатура, системный блок.
- в) Пойди туда не знаю куда, принеси то не знаю что.
- г) Свинка золотая щетинка.
- пост. для Бсего еврейского народа. Т  $5)$

- 7

О нажатии какой клавиши говорит непечатаемый символ? а) Пробел; 6) Delete; B) Enter.

#### 6 Элемент окна программы Word, позволяющий задавать поля документа, а также отступы от полей:

а) Вкладка Главная; б) Вкладка Вид; в) Линейка.

#### $\mathcal{L}$ Какой объект текстового документа имеет такие свойства: размер полей, колонтитулы, размер бумаги?

а) строка; б) абзац; в) страница; г) колонка

#### 8) В текстовом редакторе при задании параметров страницы определяются:

- а) гарнитура, размер, начертание;
- б) отступ, интервал;
- в) поля, ориентация
- $9)$ Диалоговое окно Шрифт программы Word позволяет...
- а) устанавливать маркированный список
- **б) задавать тип подчеркивания, цвет подчеркивания**
- в) разбить текст на колонки

#### **10) Какой параметр страницы можно установить с помощью горизонтальной линейки?**

**а) отступ слева;** б) тип выравнивания; в) колонтитул; г) интервал перед абзацем.

#### **11) Основные параметры абзаца:**

- а) гарнитура, размер, начертание;
- **б) отступы, интервалы;**
- в) поля, ориентация;
- г) стиль, шаблон.

#### **12) Какая запись номеров страниц в поле окна Печать является не верной?**

а) 4–5,10 **б) 1..25** в) 2,5, 27 г) 2,11–15

#### **13) По представленному образцу определите величину отступа первой строки:**

При подготовке документа к печати на двух сторонах листа бумаги в раскрывающемся списке несколько страниц можно установить зеркальные поля страниц.

- **а) 1,5 см**
- б) 2,5 см
- в) 4 см

**14) Задан фрагмент текстового документа. Какой вид форматирования к нему был применен?**

÷ Программное обеспечение.

- Системные программы.
- Языки программирования.  $\bullet$
- Прикладные программы.  $\bullet$

а) экспресс-стиль; б) маркированный список;

**в) многоуровневый список;** г) нумерованный список.

**15) Какое назначение имеет кнопка в группе Переходы временной вкладки Работа с колонтитулами?**

#### а) перейти к следующему;

б) вставить число страниц;

в) вставить верхний/нижний колонтитул;

г) установить формат номера страницы.

#### $16<sup>2</sup>$ Абсолютная ссылка это

- а) когда адрес, на который ссылается формула, изменяется при копировании
- б) когда адрес, на который ссылается формула, не изменяется при копирова-
- нии
	- в) ссылка, полученная в результате копирования формулы
- Какая формула будет получена при копировании в ячейку СЗ, формулы из ячейки  $17)$  $C2:$

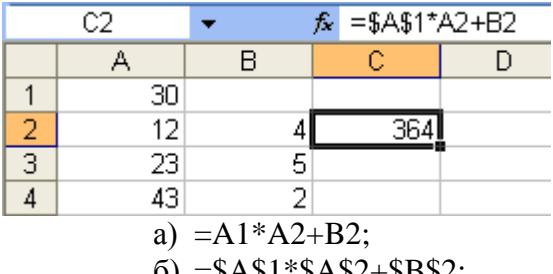

- $\phi$ ) = \$A\$1\*\$A\$2+\$B\$2;
- $B) = $A$1*A3+B3:$
- $r) = $A$2*A3+B3$

 $18)$ Набор инструкций, указывающий последовательность действий и работающих как олна команла называется...

- a) форматированием
- б) макросом
- в) стилем
- г) редактированием

#### $19)$ При использовании поиска решений целевая ячейка может быть задана:

- a) ссылкой
- б) константой
- $B)$  именем
- $\Gamma$ ) формулой

#### $20<sub>0</sub>$ Статистические функции табличных процессоров используются для:

- а) Проверки равенства двух чисел; расчета величины амортизации актива за заданный период
- б) Вычисления суммы квадратов отклонений; плотности стандартного нормального распределения
- в) Расчета кортежа из куба; перевода из градусов в радианы

#### Примечание: правильные ответы имеют полужирное начертание

## Тема 2.2. Технологии создания и обработки графической информации

Вариант 1

#### $\mathbf{1}$ Мультимелийные технологии - это

- а) совмещение звука и видеоизображения
- б) создание анимационной графики

# в) современные средства и программы для более полной передачи информации

- посредством информационной сети
	- г) фото, видео, звук

#### Графика, формируемая из объектов графических примитивов и описывающих их  $2)$ математических формул:

- a) векторная
- $\sigma$ ) растровая
- $B)$ пиксельная
- $\Gamma$ ) точечная

#### $3)$ Установите соответствие: Определите, какому виду относятся аппаратные средства мультимедиа

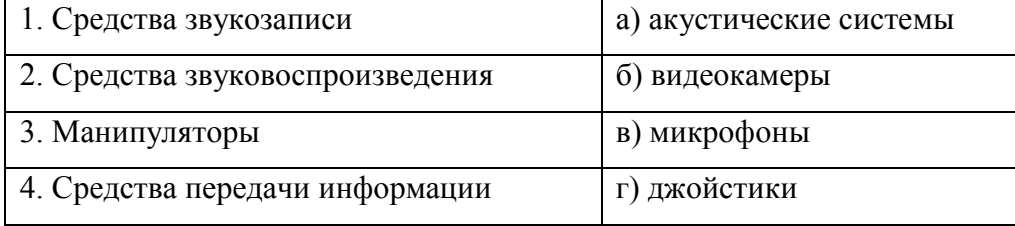

Ответ: 1-в, 2-а, 3-г, 4-б

 $\boldsymbol{4}$ Укажите программное обеспечение, используемое для создания презентаций. a) Adobe Reader 6) Macromedia Flash B) MS Publisher г) MS Excel

#### $5)$ Слайдовую компьютерную презентацию положительно характеризует: а) использование единого шаблона для всех слайдов

- б) использование диаграмм
- в) полное дублирование речи докладчика на слайдах
- г) тезисная подача информации
- $6)$ Что из перечисленного можно добавить к слайду с помощью макета слайда? а) Автофигура б) Дата и время в) Диаграмма г) Масштаб
- $\boldsymbol{7}$ Выберите среди программного обеспечения мультимедийный проигрыватель? a) Windows Media Player 6) Adobe Reader B) MS Access r) MS Word

 $\bf{8}$ Установите соответствие между типами файлов, в которых можно сохранить презентацию MS PowerPoint, и расширениями файлов.

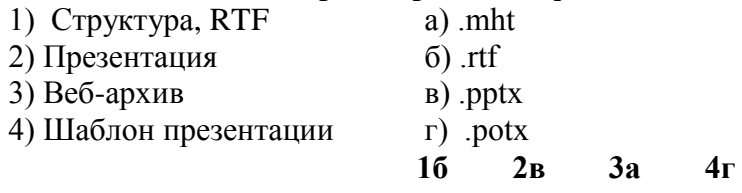

### Вариант 2

 $1)$ Интерактивные средства, позволяющие одновременно проводить операции с неподвижными изображениями, видеофильмами, анимированными графическими образами, текстом, речевым и звуковым сопровождением, это ...

#### а) Мультимедийные средства

- б) Гипертекстовые средства
- в) Поисковые средства
- г) GPRS-средства

 $2)$ Минимальный участок изображения, цвет которого можно задать независимым об**разом:** 

- а) пиксель
- $\delta$ ) pacrp
- в) точка
- $\Gamma$ ) MM

 $3)$ Компьютерная программа, которая работает в режиме диалога с пользователем,  $3T0...$ 

### а) интерактивная программа

- а) коммуникативная программа
- б) дистрибутивная программа
- в) альтернативная программа
- $\boldsymbol{4}$ Выберите среди программного обеспечения мультимедийный проигрыватель a) MS Outlook 6) MS Publisher  $\bf{B}$ ) Winamp  $\bf{\Gamma}$ ) Adobe Photoshop
- $5)$ Укажите программное обеспечение, используемое для создания презентаций.  $\bf{B})$  MS PowerPoint  $\bf{\Gamma})$  Adobe a) OpenOffice.org 6) MS Access Photoshop

#### $6)$ Слайдовую компьютерную презентацию отрицательно характеризует:

- а) полное дублирование речи докладчика на слайдах
- б) использование одинаковых эффектов
- в) использование на слайдах разных шаблонов оформления

#### Установите соответствие между типами файлов, в которых можно сохранить пре- $\mathcal{L}$ зентацию MS PowerPoint, и расширениями файлов.

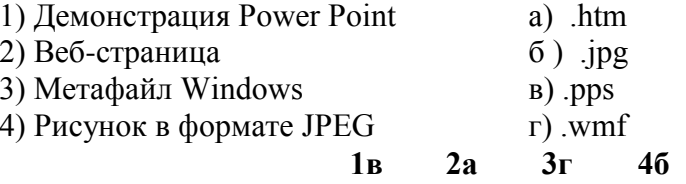

8) Какое расширение не соответствует формату видеофайла?  $a)$  .  $avi$  $6$ ).bmp  $B)$  .mov  $r)$  mpeg

## Раздел 3. Телекоммуникационные технологии

# Тема 3.1. Представления о технических и программных средствах телекоммуникационных технологий
## Вариант 1

 $\mathbf{1}$ Сетевой узел, содержащий данные и предоставляющий услуги другим компьютерам; компьютер, подключенный к сети и используемый для хранения информации

- а) Сайт
- $6)$  Cepbep
- в) Прокол
- $\Gamma$ ) Браузер

#### $2)$ Сетевой протокол-это:

### а) набор соглашений о взаимодействиях в компьютерной сети;

- б) последовательная запись событий, происходящих в компьютерной сети;
- в) правила интерпретации данных, передаваемых по сети;
- Г) правила установления связи между двумя компьютерами в сети;

#### $3)$ Какой протокол применяется в Интернет?

- $a)$  TCP/IP;
- $6)$  IPX/SPX;
- B) VINES:
- $\Gamma$ ) NetBEUI.

#### $\boldsymbol{4}$ Поисковая система это - ...

а) всемирная система объединённых компьютерных сетей для хранения и передачи информации

б) система связи компьютеров или вычислительного оборудования (серверы, маршрутизаторы и другое оборудование)

### в) программно-аппаратный комплекс с web-интерфейсом, предоставляющий возможность поиска информации

Г) процесс поиска неструктурированной документальной информации, удовлетворяющей информационные потребности

#### $5)$ Сайты, которые содержат базу ссылок на веб-сайты по отдельным тематическим рубрикам, называются:

#### а) поисковыми каталогами

- б) веб-каталогами
- в) поисковыми системами
- Г) рейтинговыми системами

#### $6)$ Основной язык, который используется для кодировки Web-страниц.

- $a)$  HTML
- $(6)$  XML
- $B)$  PHP

#### $\mathcal{L}$ Программа, предназначенная для создания и отправки писем -...

- a) Outlook Express
- 6) Microsoft Excel
- B) Microsoft Internet

г) Outlook Mail

## **8) Тип организации, которой принадлежит веб-ресурс, указывается:**

- а) в IP-адресе
- б) в протоколе
- в) в имени файла
- г) **в доменном имени**

### **9) Какая из приведенных служб сети Интернет используется для распространения программного обеспечения и передачи больших объемов файлов?**

- а) служба передачи электронных писем
- б) служба обмена новостями и тематическими обсуждениями
- в) **служба передачи файлов**
- г) служба интерактивного общения

### **10) Какие запросы эквивалентны запросу `лабораторная работа` в Yandex:**

- а) *`лабораторная***&***работа`*
- б) *`+лабораторная +работа`*
- в) *`лабораторная | работа`*

### **11) Для хранения файлов, предназначенных для общего доступа пользователей сети, используется:**

- **а) файл-сервер;**
- б) рабочая станция;
- в) клиент-сервер;
- г) коммутатор.

### **Вариант 2**

- **1) Internet это…**
	- а) LAN
	- б) **WAN**
	- в) MAN
	- г) ЛВС

### **2) Компьютер, предоставляющий свои ресурсы в пользование другим компьютерам при совместной работе, называется:**

- а) адаптером;
- б) коммутатором;
- в) станцией;
- г) **сервером;**
- д) клиент-сервером.

### **3) Сайт, предназначенный для поиска страниц, которые содержат заданное слово или словосочетание или отвечают другим критериям, является:**

## а) **поисковой системой**

- б) веб-каталогом
- в) поисковым каталогом

## **4) Поиск информации по ключевым словам предполагает…**

### а) **ввод словосочетания в строку поиска**

- б) ввод словосочетания в адресную строку
- в) переход по гиперссылкам с первой загруженной страницы

#### $5)$ Что называется сетевым протоколом?

- а) последовательная запись действий в сети
- б) правила хранения данных, которые передаются сетью
- в) совокупность правил обмена информацией между компьютерами в сети
- Г) правила объединения двух компьютеров в сети.

#### $6)$ Укажите наиболее правильный ответ. Электронная почта...

- a) организует службу доставки, содержит почтовые ящики, адреса и письма
- $\sigma$ ) организует службу передачи сообщений с помощью почтовых адресов пользова-

### телей

- в) организует доставку электронной почты
- обеспечивает поддержку почтовых ящиков и пересылку файлов  $\Gamma$ )

#### $\overline{7}$ Кабель, обеспечивающий наиболее высокую скорость передачи данных это...

#### оптоволоконный кабель a)

- б) коаксиальный кабель
- в) витая пара
- г) телефонная линия

#### 8) Почтовый адрес включает в себя

- а) имя пользователя и пароль;
- б) имя сервера и пароль;
- в) имя пользователя, имя сервера, пароль;
- Г) имя пользователя и имя сервера

#### 9) Какое назначение почтового протокола РОР?

- а) отправка сообщений
- б) получение сообщений
- в) получение и сохранение сообщений
- г) отправка и получение сообщений

#### $10<sub>0</sub>$ Ниже приведены запросы к поисковому серверу. Выберите запрос, по которому будет найдено самое малое количество страниц

- а) музыка & классика & Моцарт
- б) музыка | классика | Моцарт

#### $11)$ Гипермедиа - это

- а) несколько звуковых документов
- б) связь между звуковыми документами Интернета
- в) система гиперссылок на текст, рисунок, фото, и т.д.

# Тема 3.2. Примеры сетевых информационных систем для различных направлений профессиональной деятельности

Вариант 1

#### Программный комплекс, включающий в себя массив правовой информации и ин- $\mathbf{1}$ струменты, позволяющие специалисту организовывать поиск нужной информации.

- а) Документальные системы
- б) Гипертекстовые системы
- в) Справочно-правовые системы
- г) АИС электронной коммерции
- д) САПР

#### $2)$ Назовите достоинство справочно-правовых систем.

- а) Удобный интерфейс
- б) Возможность составления отчетов
- в) Наличие руссификатора

### Г) Быстрый поиск нужных документов и их фрагментов

### Наименьшая единица справочно-правовых систем - это...

- а) Предложение
- б) Слово

 $3)$ 

8)

- в) Документ
- г) Словосочетание

#### $\overline{4}$ Справочно-правовые системы, ориентированные на доступ пользователей любой профессиональной ориентации к нормативно-правовым документам - это...

### а) Справочно-информационные системы общего назначения

- б) Глобальные информационные службы
- в) Системы автоматизации делопроизводства
- Г) Системы поддержки деятельности правотворческих органов

#### $5)$ На стартовой странице можно воспользоваться...

- а) Быстрым поиском
- б) Оглавлением документа
- в) Поиском редакций документа
- г) Умными ссылками

#### $6)$ В системе КонсультантПлюс имеются следующие основные виды поиска...

- а) Экспресс-поиск, умный поиск, быстрый поиск
- б) Правовой навигатор, карточка поиска, интернет-навигатор

### **В)** Быстрый поиск, карточка поиска, правовой навигатор

Г) Быстрый доступ, креативный поиск, интернет-поиск

#### $\boldsymbol{\tau}$ Выделенный фрагмент текста документа нельзя...

- а) Поместить в папку «Избранное»
- б) Распечатать
- **B**) Экспортировать в Word

## Для формирования запроса в карточке поиска...

## а) Можно заполнить любое количество полей

- б) Надо обязательно заполнить все поля
- в) Надо обязательно заполнить поле «Дата»
- г) Надо обязательно заполнить поле «Номер»

#### $9)$ Информацию о курсах доллара США и евро, установленных Центральным банком РФ, наиболее просто можно найти...

- а) Через кнопку «Обзоры»
- б) Через поле «Тематика» карточки поиска
- в) Через кнопку «Справочная информация»
- г) В системе такая информация отсутствует

#### $10<sup>1</sup>$ Количество слов, которые одновременно можно использовать при поиске по полю «Текст документа», равно...

- $a) 3$
- $6)4$
- $B)$  10
- Г) любому количеству

#### В системе КонсультантПлюс закладку можно поставить... **11**)

- а) только в тексте последних на текущий момент редакций документов
- б) в тексте любых документов, за исключением старых редакций документов

### В) в тексте любых документов

г) в тексте любых документов, но к закладке, поставленной в тексте старой редакции документа, нельзя написать комментарий

### Вариант 2

#### $1)$ Справочно-правовая система, которая содержит наибольшее количество правовых документов?

- а) Консультант Плюс
- $6)$  Гарант
- в) Кодекс

 $(6)$  Слово

#### $2)$ Наименьшая единица, необходимая для организации поиска информации в справочно-правовых системах - это...

- а) Предложение
- в) Документ г) Словосочетание

#### $3)$ В системе КонсультантПлюс основным средством для поиска документов являет $c_{\mathbf{H}}$ ...

- а) карточка поиска
- б) карточка атрибутов
- в) окно поиска
- Г) карточка запроса

#### На стартовой странице нет ссылки...  $\overline{4}$

- а) Кодексы
- б) Пресса и книги
- в) Законы и постановления
- г) Путеводители

#### $5)$ Способность справочно-правовой системы, определяющая степень соответствия найденного в процессе поиска документа сделанному запросу - это...

- а) Избирательность
- б) Чувствительность
- в) Релевантность

#### 6 Был построен список документов с помощью Правового навигатора. Если нажать кнопку «Назад», то произойдет...

- а) Переход к карточке поиска
- б) Переход на стартовую страницу
- в) Переход в окно Правового навигатора
- г) Закрытие системы КонсультантПлюс

#### $\mathcal{L}$ Если какое-то поле карточки поиска не заполнено, то при выполнении запроса...

## а) Будет считаться, что пользователя устраивают документы с любым заполнением этого поля

б) Не будет найдено ни одного документа

в) В это поле будет случайным образом внесено какое-нибудь значение из словаря данного поля

#### $8)$ Если при экспорте в редактор Word фрагмента текста документ в редакторе уже открыт какой-либо документ, то фрагмент текста будет перенесен...

- a) Всегда в новый документ Word
- б) В конец уже открытого документа
- в) Либо в то место открытого документа, где находится курсор, либо в новый документ
- г) Появится сообщение об ошибке

#### $9)$ Если один и тот же документ дважды добавить в папку «Избранное», то...

- а) В папке окажется один экземпляр этого документа
- б) В папке этот документ будет отсутствовать
- в) В папке окажется два экземпляра этого документа
- г) При попытке во второй раз занести документ в папку появится сообщение о недопустимости этой операции

#### $10<sup>1</sup>$ В системе КонсультантПлюс произвольное окончание ключевого слова обозначают **СИМВОЛОМ...**

- $a)$ ?
	- $\overline{0}$  !
	- $B$ ) +
	- $\Gamma$ ) \*

#### $11)$ Выделенную статью нормативного документа не удастся...

- а) отправить по почте
- б) сохранить в папку (в Избранное)
- в) экспортировать в Word
- г) распечатать

**Примечание**: **правильные ответы имеют полужирное начертание**

**Раздел 4. Информационные системы автоматизации бухгалтерского учета.**

**Тема 4.1 Технология работы с программным обеспечением автоматизации бухгалтерского учета**

#### **Вариант 1**

- **1) Выделенная на рисунке область называется**  $\widehat{\tau}$  $\sigma$ ❖  $\times$ 
	- а) Панель функций
	- б) Панель задач
	- в) Панель разделов
	- г) **Панель инструментов.**

#### **2) Выделенная на рисунке область называется**

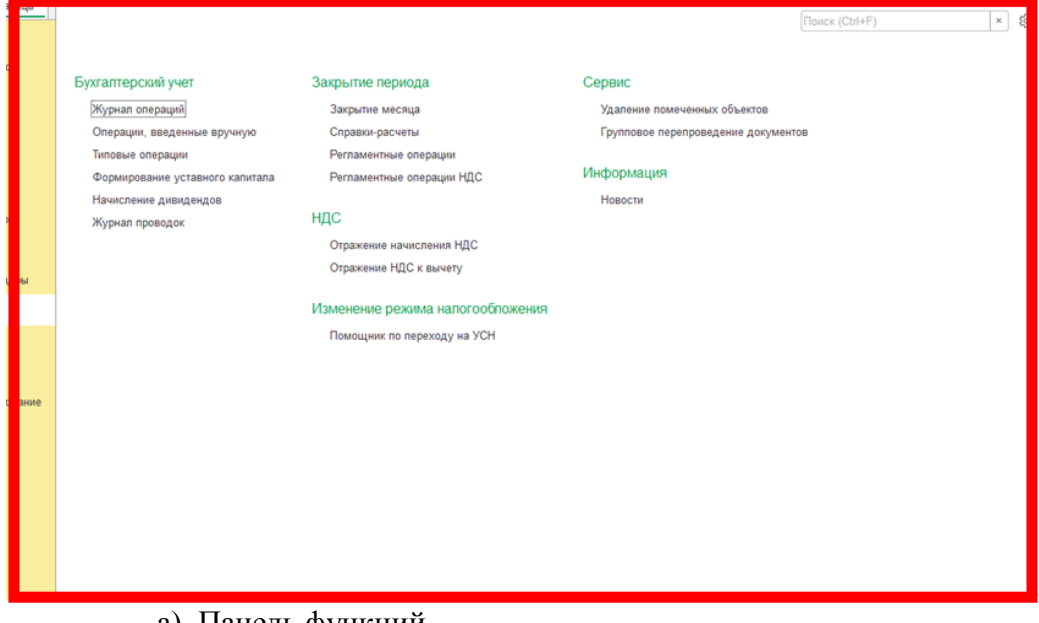

- а) Панель функций
- б) Панель разделов
- в) **Область команд, навигации и действий.**
- г) Панель инструментов
- д) Главное меню

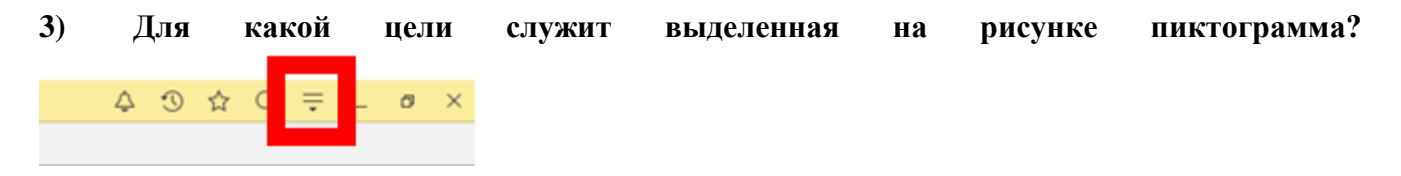

- а) Для свертывания рабочего окна программы
- б) **Для обращения к главному меню.**
- в) Для обновления информации на рабочем столе
- г) Для открытия/свертывания панели инструментов

### **4) Кнопка "Конфигуратор" служит**

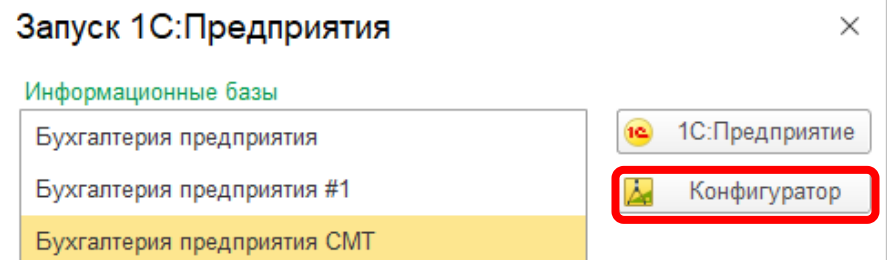

- а) Для запуска программы в режиме ведения учета
- б) **Для запуска программы в режиме конфигурирования.**
- в) Для входа в режим изменения конфигурации компьютера
- г) Для входа в режим получения информации о текущей конфигурации компьютера

## **5) Применяемые системы налогообложения, которые установлены при настройке программы 1С:Бухгалтерия 8, относятся**

- а) **Только к одной организации.**
- б) К выбранной группе организаций
- в) Ко всем организациям
- г) К отдельному участку учета
- д) К выбранной группе участков учета

#### **6) В программе "1С:Бухгалтерия 8" допустимы следующие операции со списками**

- а) Сортировка
- б) Отбор
- в) Поиск
- г) Группировка
- д) **Все перечисленные**

#### **7) В программе "1С:Бухгалтерия 8" типовая операция представляет собой**

#### а) **Шаблон (сценарий) формирования проводок.**

- б) Документ, который при проведении формирует бухгалтерские проводки
- в) Ручную операцию
- г) Типовую корреспонденцию счетов

### **8) В программе "1С:Бухгалтерия 8" по каждому счёту может вестись аналитический учет с использованием**

- а) Только одного вида субконто
- б) **Не более трех видов субконто.**
- в) Не более четырех видов субконто
- г) Не более пяти видов субконто
- д) Неограниченного числа субконто

### **9) В программе "1С:Бухгалтерия 8" сведения о покупателях хранятся**

- а) В справочнике "Покупатели"
- б) **В справочнике "Контрагенты".**
- в) В "Досье контрагента"
- г) В справочнике "Организации"

### **10) В программе "1С:Бухгалтерия 8" информация о комплектах и наборах товаров, продукции хранится**

- а) В справочнике "Склады"
- б) В справочнике "Номенклатурные группы"
- в) **В справочнике "Номенклатура".**
- г) В справочнике "Основные средства"

#### **11) В программе "1С:Бухгалтерия 8" в справочнике "Основные средства" хранится**

- а) Наименование основного средства
- б) Стоимость основного средства
- в) Срок полезного использования
- г) Способ начисления амортизации
- д) **Все перечисленное.**

### **12) Функциональность программы "1С:Бухгалтерия 8" позволяет решать следующие задачи по учету расчетов заработной платы**

а) Исчисление регламентированных законодательством налогов и взносов, облагаемой базой которых служит заработная плата

- б) Учет удержаний по исполнительным листам
- в) Учет расчётов дополнительных взносов с ФОТ для членов экипажей морских су-

дов

г) Первые две

#### д) **Все перечисленные**

### **13) В программе "1С:Бухгалтерия 8" документ "Счет-фактура полученный" позволяет регистрировать счета-фактуры**

- а) Налогового агента
- б) **На выданный аванс.**
- в) На полученный аванс
- г) Все перечисленные

#### **14) В программе "1С:Бухгалтерия 8" к регламентированным отчетам относятся**

- а) Декларация по НДС
- б) Декларация по налогу на имущество
- в) Декларация по транспортному налогу
- г) **Все перечисленные.**

д) Ничего из перечисленного

### **15) Параметры учетной политики на год, с которого будет вестись учет в программе "1С:Бухгалтерия 8"**

- а) Должны быть обязательно установлены до начала ввода начальных остатков
- б) Должны быть обязательно установлены после ввода начальных остатков
- в) Являются одним из элементов процедуры ввода начальных остатков
- г) **Могут быть введены в любое время.**

#### **Вариант 2**

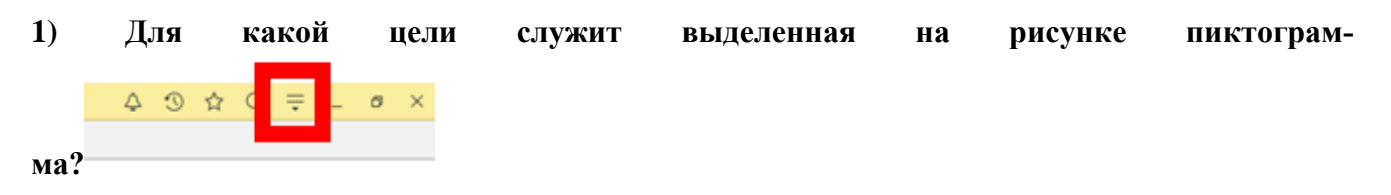

- а) Для свертывания рабочего окна программы
- б) **Для обращения к главному меню.**
- в) Для обновления информации на рабочем столе
- г) Для открытия/свертывания панели инструментов

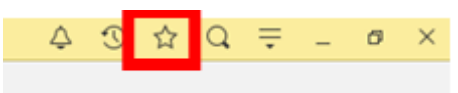

### **2) Команда "Избранное" панели инструментов**

а) Добавляет ссылки на команды и данные в список избранных

#### б) **Открывает ссылки на команды и данные, которые были добавлены пользователем в список избранных.**

в) В зависимости от ситуации, либо открывает список избранных, либо добавляет ссылки на команды и данные в список избранных

г) Открывает ссылки на ранее открытые формы, упорядоченные по времени откры-

тия

#### **3) Основной (рекомендуемый) интерфейс "1С:Бухгалтерии 8" называется**

- а) **"Такси".**
- б) "Авто"
- в) "Лимузин"
- г) "Формы в закладках"
- д) "Формы в отдельных окнах"

#### **4) Выделенная на рисунке область называется**

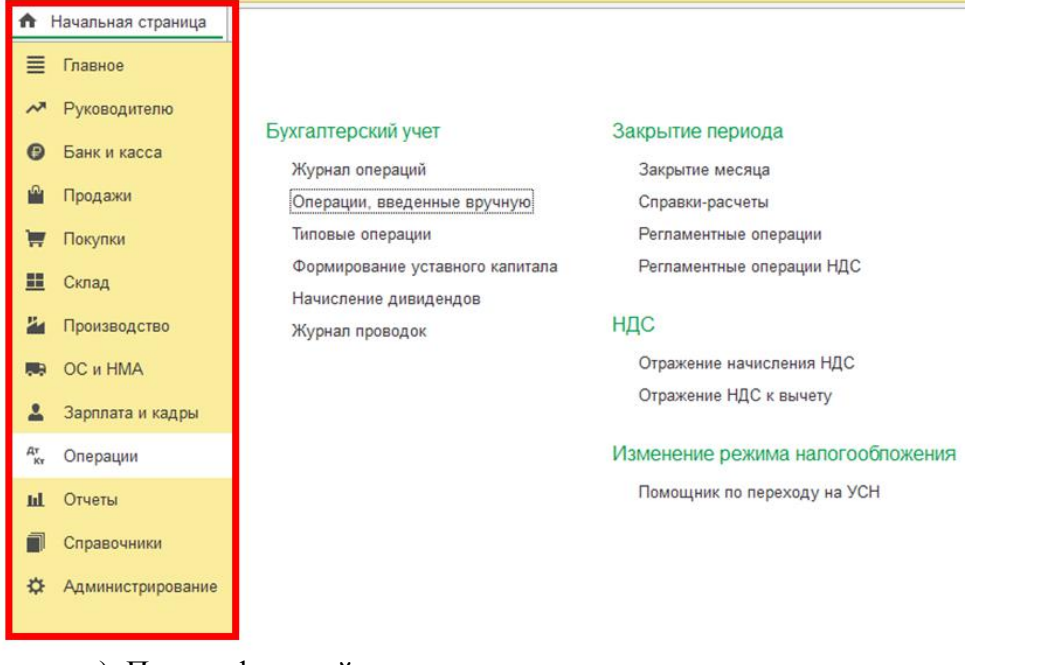

- а) Панель функций
- б) **Панель разделов.**
- в) Область команд, навигации и действий
- г) Панель инструментов
- д) Главное меню

#### **5) Кнопка "1С:Предприятие" служит**

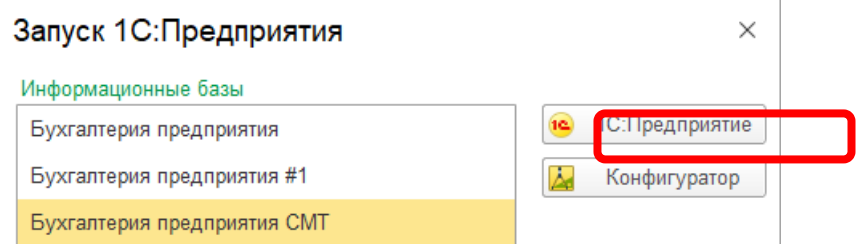

#### а) **Для запуска программы в режиме ведения учета.**

- б) Для ввода сведений о предприятии
- в) Для ввода сведений об учетной политике предприятии
- г) Для открытия окна браузера и перехода на сайт предприятия 1С

### **6) В программе 1С:Бухгалтерия 8 в форме ввода сведений об организации ("Организация") устанавливаются следующие параметры:**

- а) Полное наименование организации
- б) Сокращенное наименование организации
- в) ИНН
- г) **Все перечисленное.**
- д) Ничего из перечисленного

## **7) В программе "1С:Бухгалтерия 8" на счете 51 "Расчётные счета" предусмотрена возможность ведения аналитического учета**

- а) Только в разрезе одного вида субконто "Банковские счета"
- б) Только в разрезе одного вида субконто "Статьи движения денежных средств"

# в) **Только в разрезе двух видов субконто - "Статьи движения денежных**

## **средств" и " Банковские счета".**

г) В разрезе трех видов субконто - "Статьи движения денежных средств", "Банковские счета" и "Документы расчетов с контрагентами"

д) В разрезе трех видов субконто "Статьи движения денежных средств", "Банковские счета", "Документы расчетов с контрагентами", а также по подразделениям

## **8) В программе "1С:Бухгалтерия 8" информация о товарах и материалах хранится**

- а) В справочнике "Склады"
- б) В справочнике "Номенклатурные группы"
- в) **В справочнике "Номенклатура".**
- г) В справочнике "Основные средства"

#### **9) Функциональность программы "1С:Бухгалтерия 8" позволяет решать следующие задачи по учету расчетов заработной платы**

- а) Начисление больничных
- б) Начисление отпускных
- в) Начисление районного коэффициента и северной надбавки
- г) Начисление только больничных и отпускных
- д) **Все перечисленные.**

### **10) В программе "1С:Бухгалтерия 8" " в справочнике "Основные средства" хранится**

- а) Наименование основного средства
- б) Группа учета ОС
- в) Амортизационная группа
- г) **Все перечисленное**
- д) Ничего из перечисленного

### **11) В программе "1С:Бухгалтерия 8" вариант ведения учета расчетов по заработной плате в самой программе или во внешней программе выбирается**

- а) В настройке функциональности программы
- б) **В настройке параметров учета.**
- в) В настройке учетной политики организации
- г) В форме настройки учета зарплаты

### **12) В программе "1С:Бухгалтерия 8" отражение начисления НДС может быть выполнено**

- а) Документом "Отражение начисления НДС"
- б) Документом "Реализация (акт, накладная)"
- в) Документом "Оказание услуг"
- г) Первыми двумя документами
- д) **Всеми перечисленными документами.**

### **13) В Плане счетов программы "1С:Бухгалтерия 8" для счетов предусмотрены признаки**

а) Активный и пассивный

### б) **Активный, пассивный и активно-пассивный.**

в) Активный, пассивный, активно-пассивный и закрываемый (с нулевым сальдо)

г) Активный, пассивный, контрактивный и контрпассивный

д) Активный, пассивный, контрактивный, контрпассивный, а также закрываемый (с нулевым сальдо)

**14) В программе "1С:Бухгалтерия 8" обновление форм регламентированной отчетности**

### а) **Выполняется вместе с обновлением самой конфигурации.**

б) Выполняется путем обновления файлов регламентированных отчетов независимо от обновления конфигурации

в) Не требуется, поскольку отчеты актуализируются автоматически посредством Интернет независимо от обновления конфигурации

г) Недопустимо, поскольку отчеты регламентированы внешними органами и не могут изменяться при изменении программы

**15) Документ программы "1С:Бухгалтерии 8" "Ввод начальных остатков" обеспечивает ввод начальных остатков** 

- а) Только по балансовым счетам бухгалтерского учета
- б) Только по забалансовым счетам бухгалтерского учета
- в) **По балансовым и забалансовым счетам бухгалтерского учета**
- г) Только по вспомогательным регистрам

### **Примечание**: **правильные ответы имеют полужирное начертание**

## **Критерии оценивания тестирования по темам дисциплины**

Оценивание текущего тестирования осуществляется по номинальной шкале – за правильный ответ к каждому заданию выставляется один балл, за не правильный – ноль. Общая оценка каждого теста осуществляется в отношении количества правильных ответов к общему числу вопросов в тесте (выражается в процентах).

*При проведении тестирования* все верные ответы берутся за 100%, отметка выставляется в соответствии с таблицей:

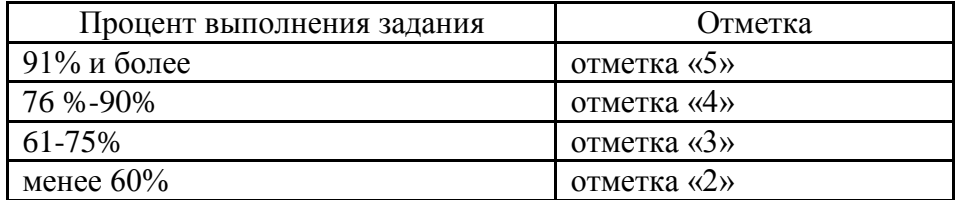

# Вид текущего контроля: самостоятельное выполнение заданий на практических занятиях и объяснение их решения

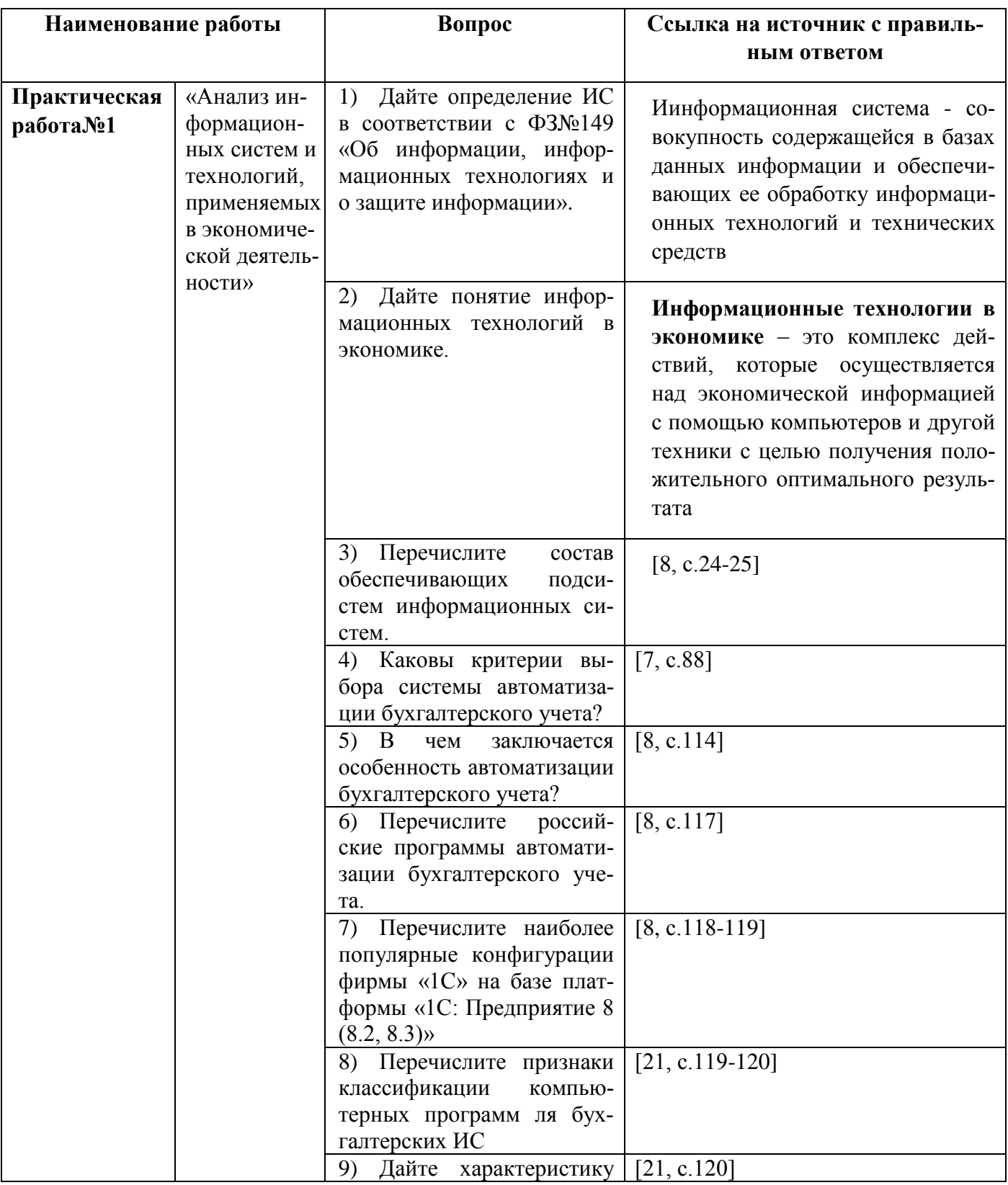

# Вопросы для подготовки к защите практических работ

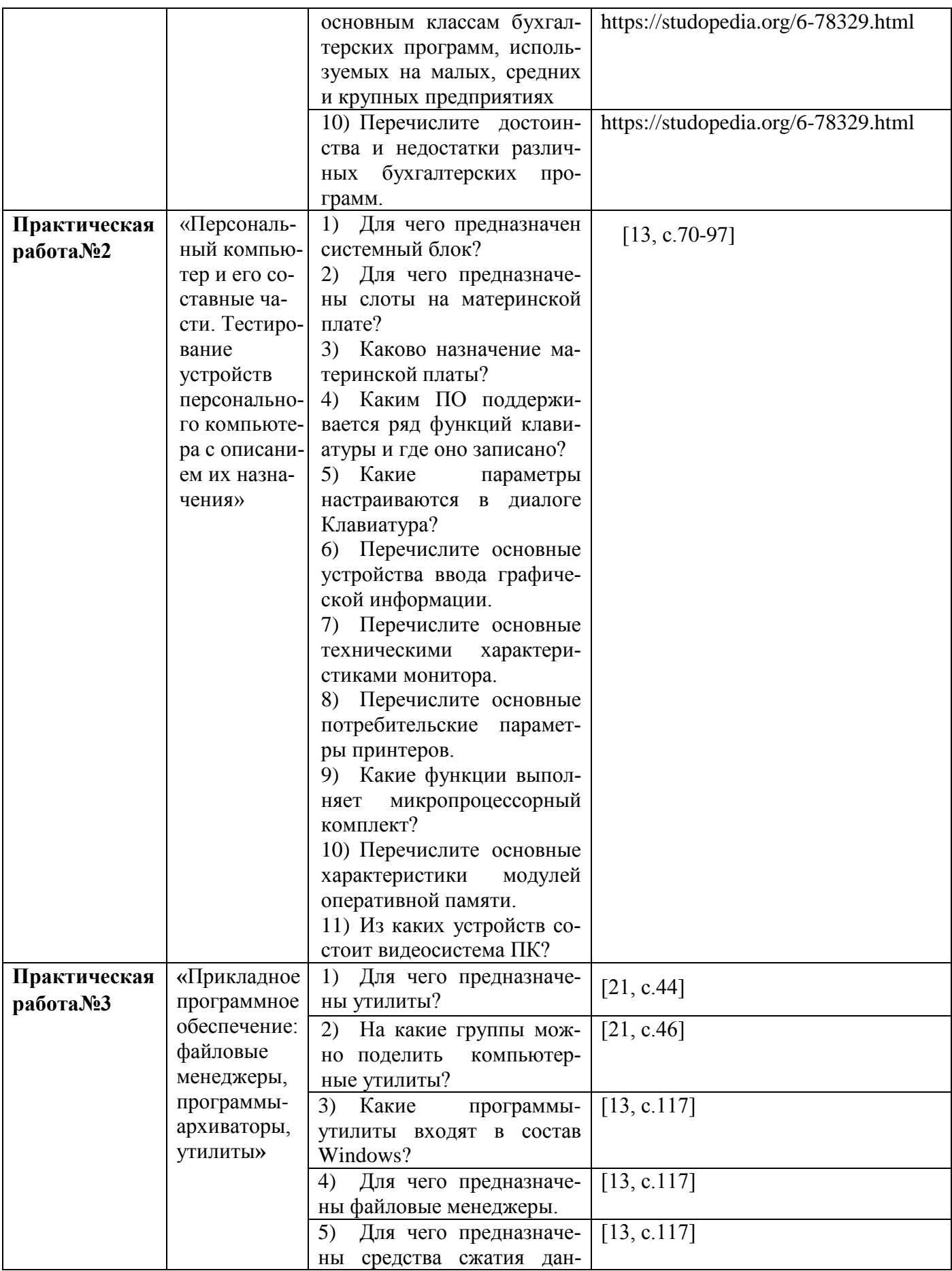

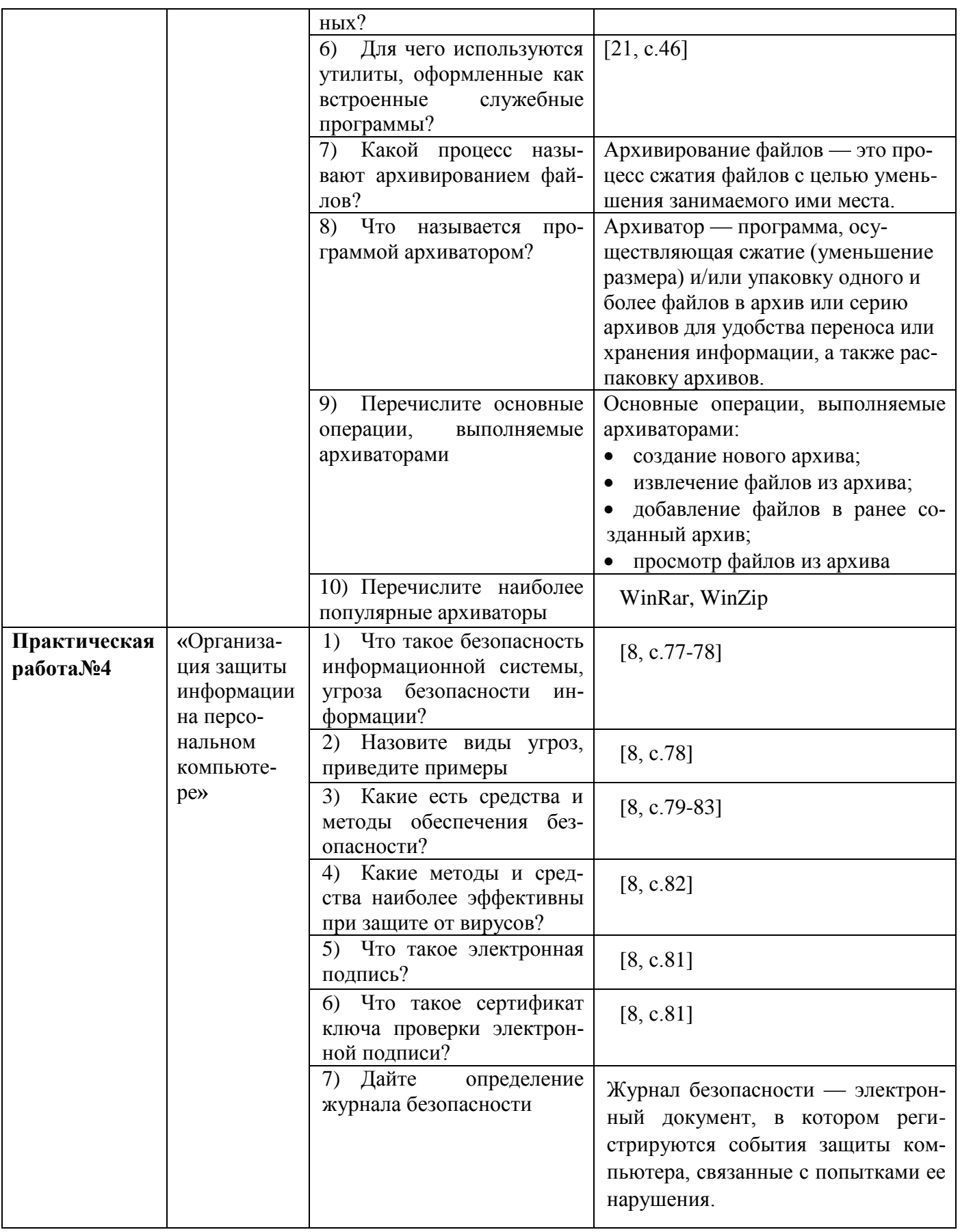

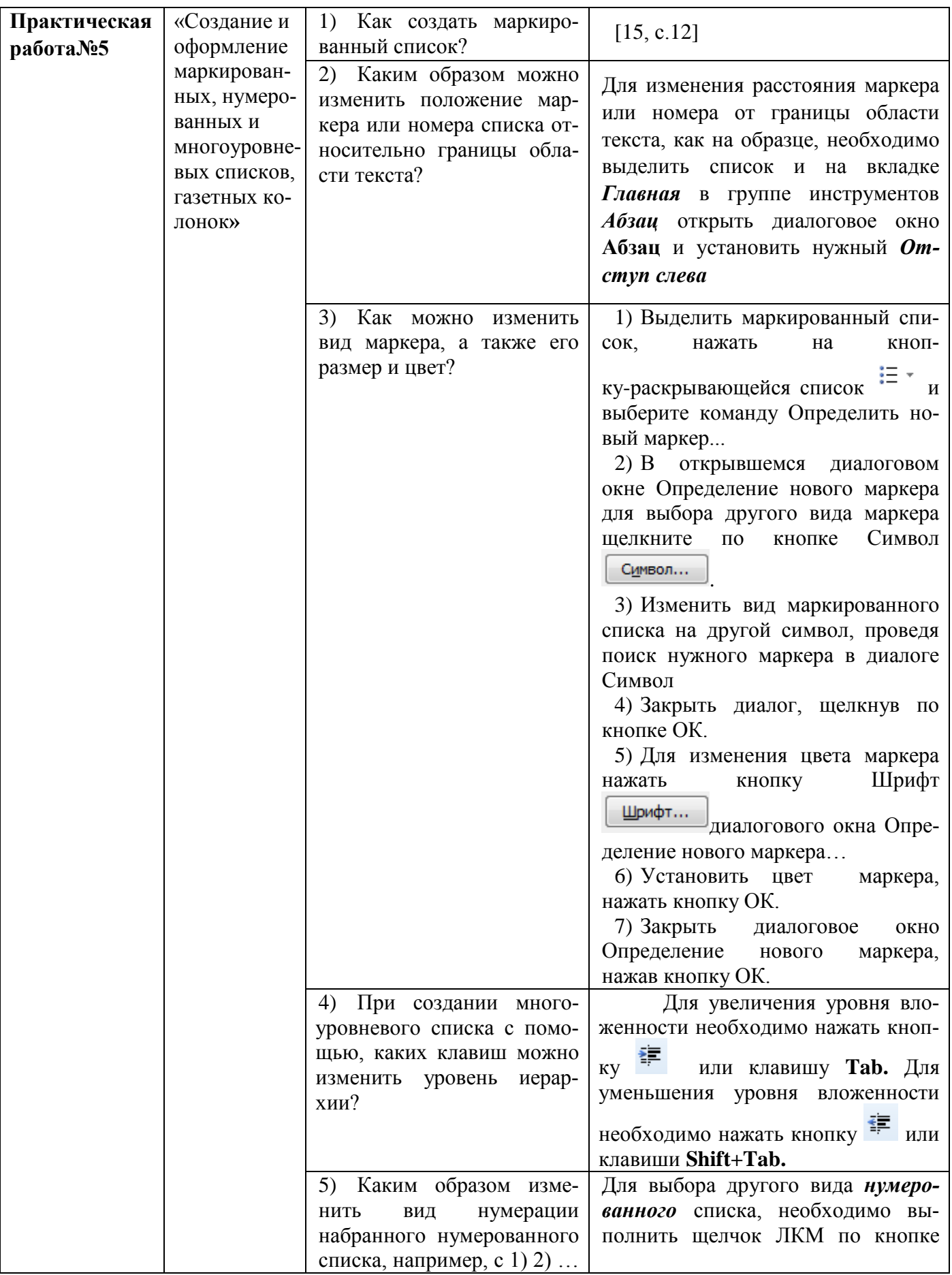

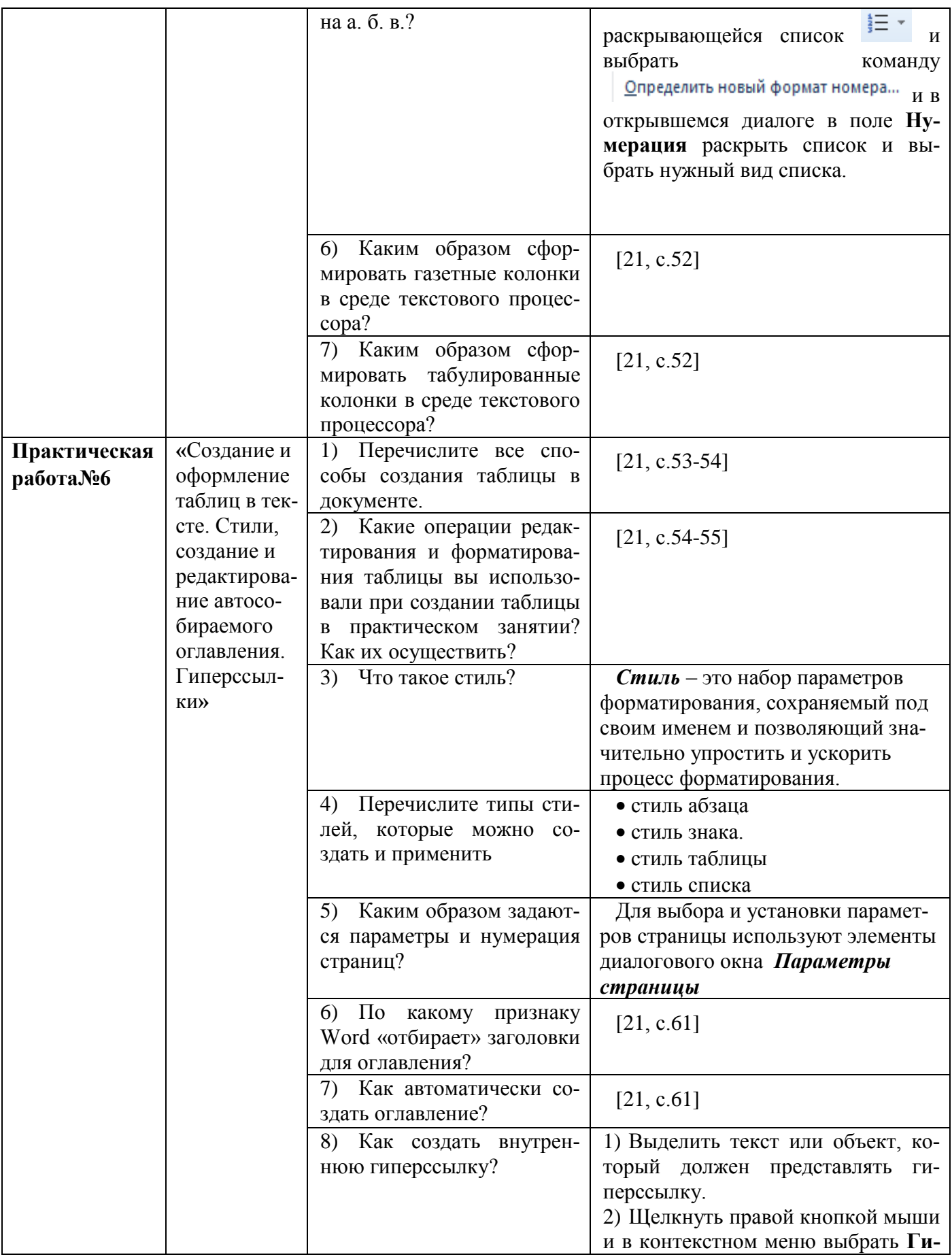

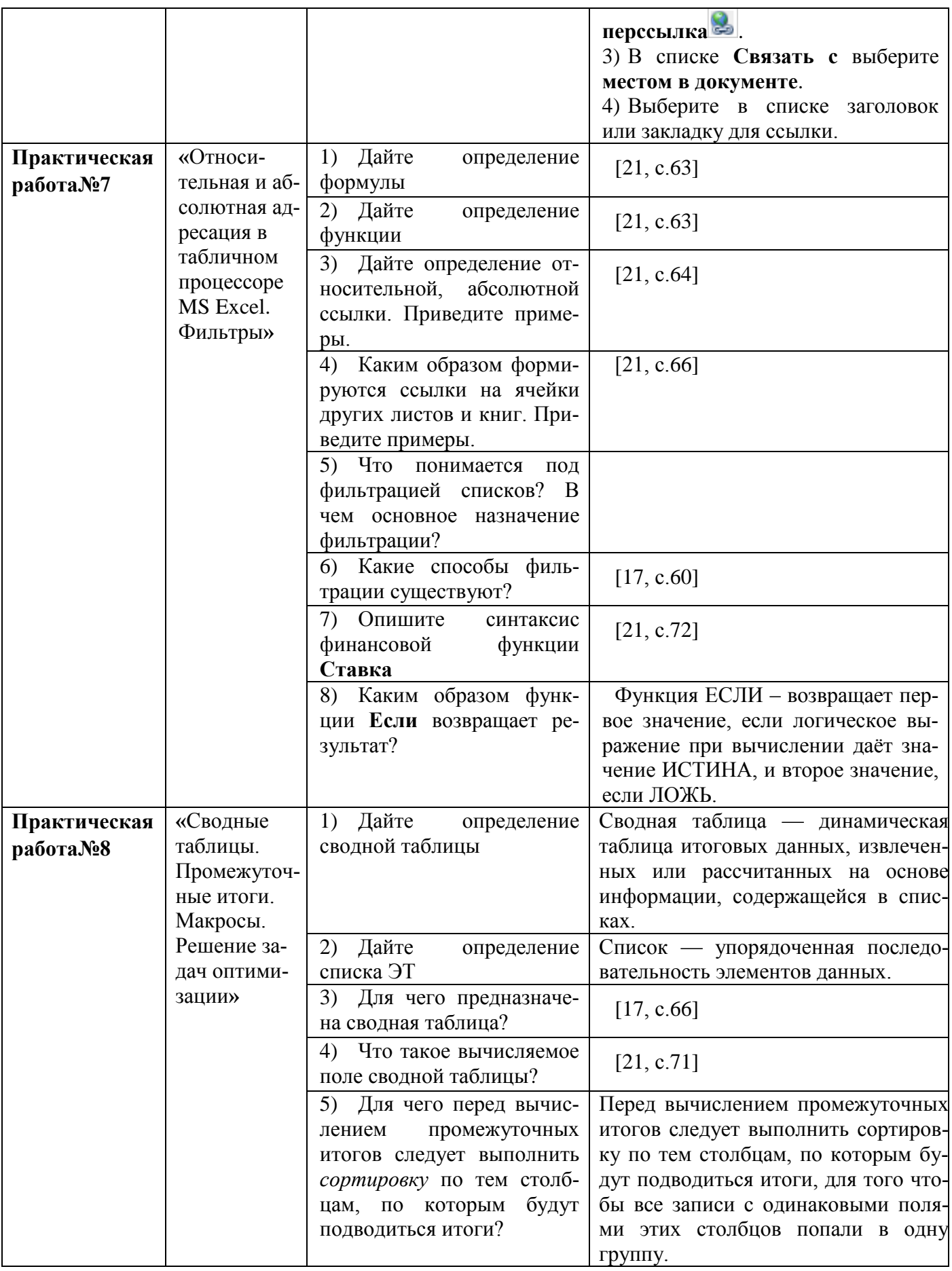

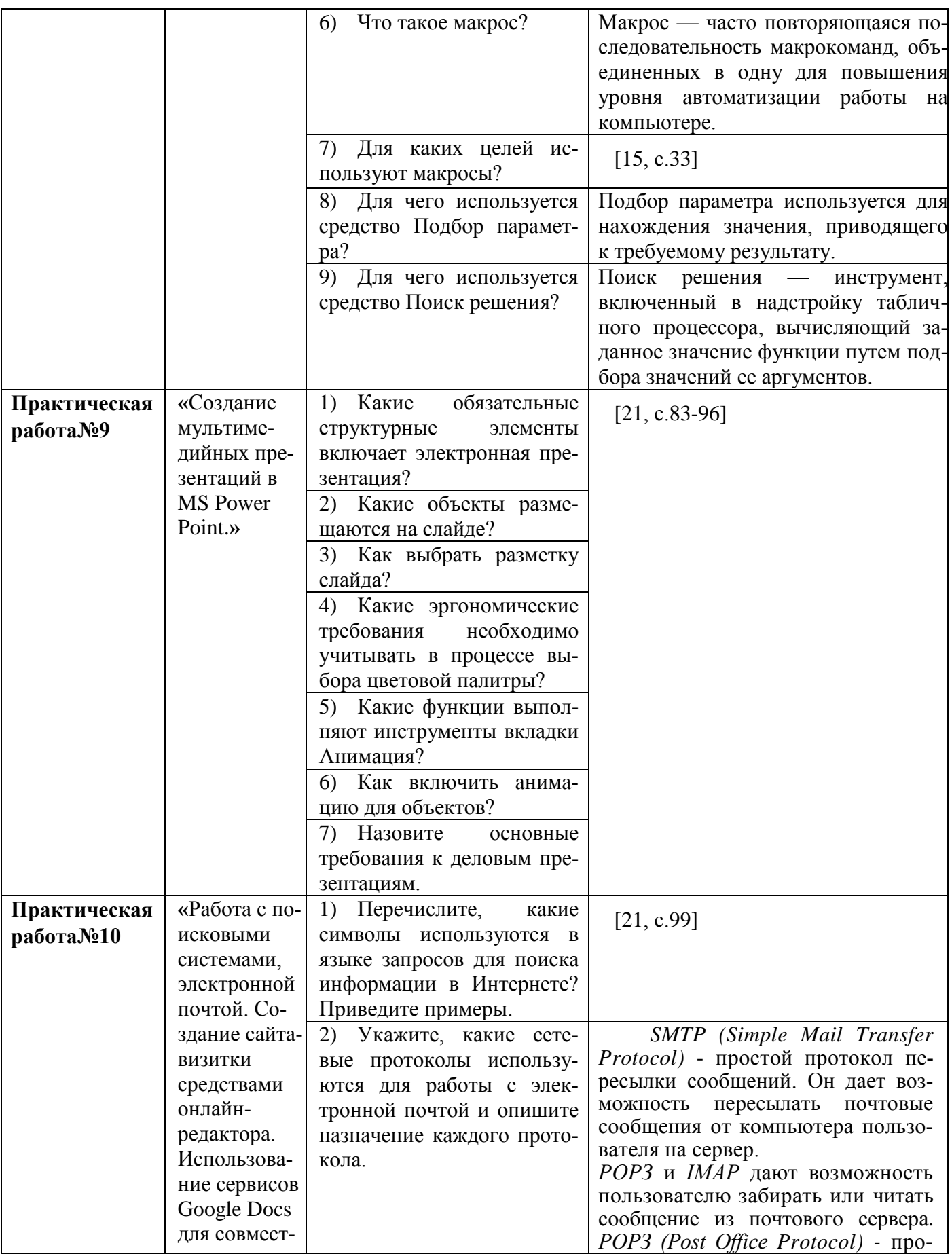

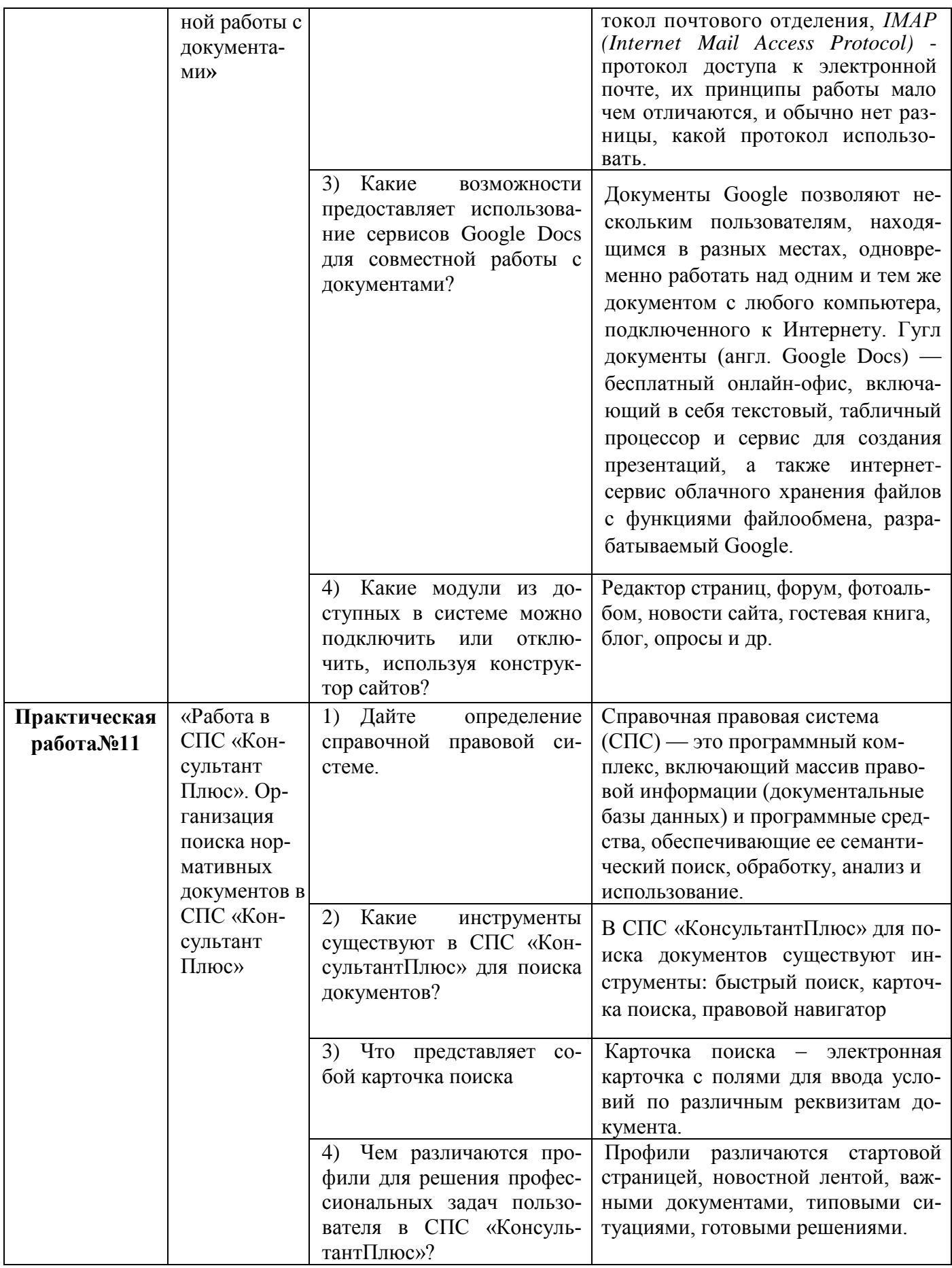

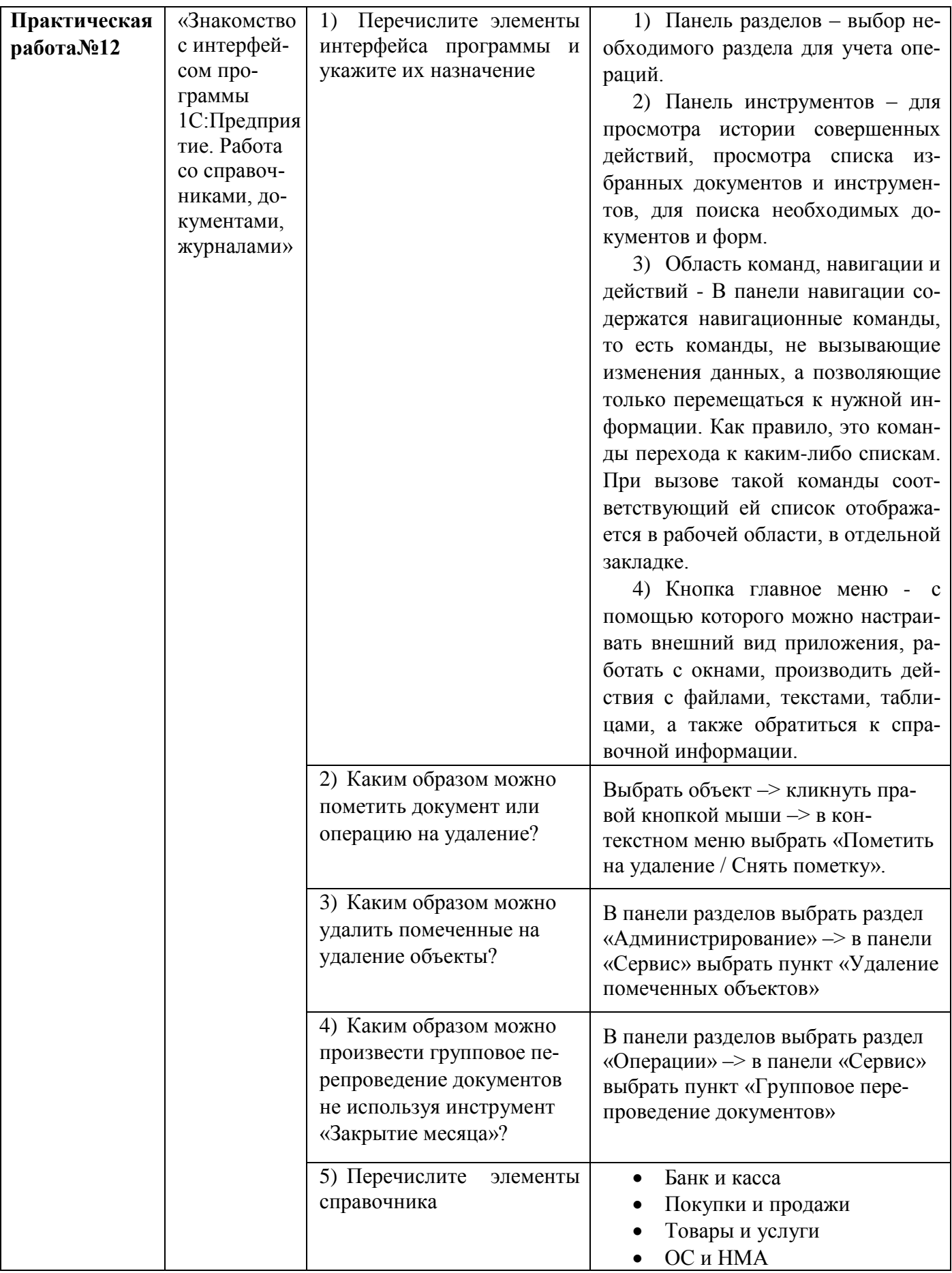

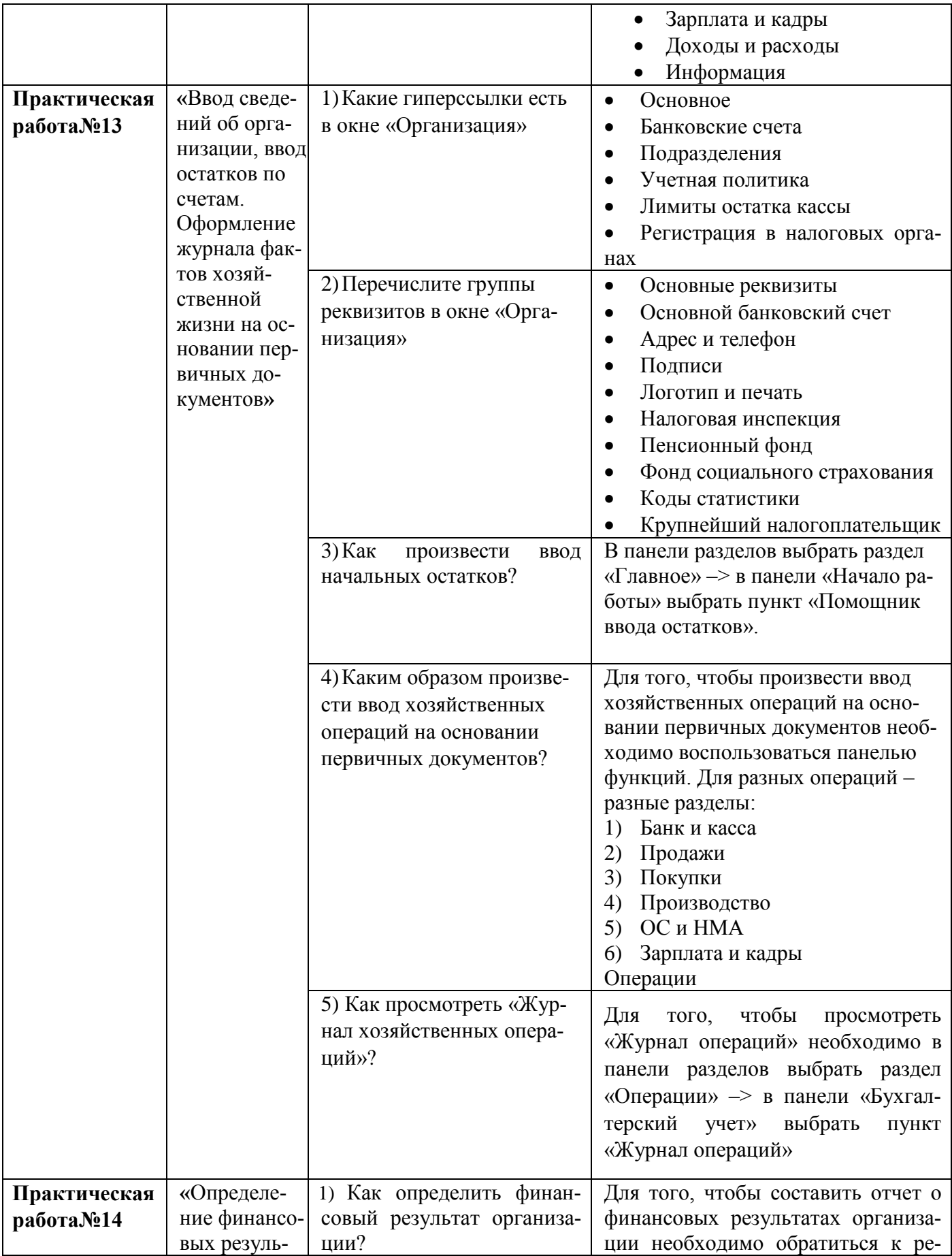

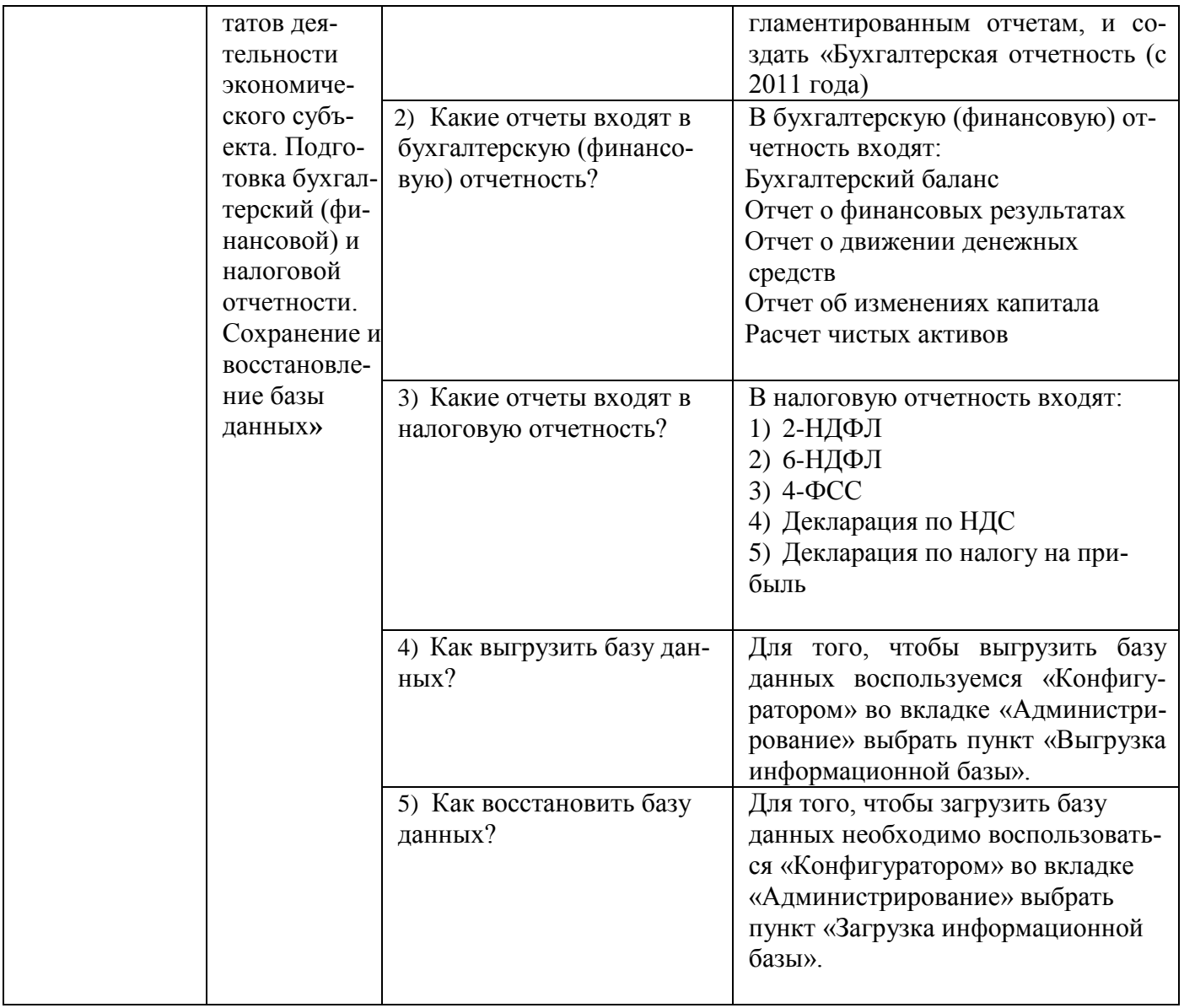

#### **Критерии оценивания практической работы**

Преподаватель проверяет правильность выполнения работы студентом, контролирует знание студентом пройденного материала с помощью контрольных вопросов.

После выполнения работы студент должен представить отчет о проделанной работе с полученными результатами и в устной форме защитить.

В процессе защиты выявляется информационная компетентность в соответствии с заданием на работу, затем преподавателем дается комплексная оценка деятельности студента.

При отсутствии во время выполнения практической работы студент выполняет работу самостоятельно во внеурочное время и защищает на консультации по расписанию.

Оценка «отлично» выставляется, если студент имеет глубокие знания учебного материала по теме практической работы, показывает усвоение взаимосвязи основных понятий используемых в работе, смог ответить на все уточняющие и дополнительные вопросы, самостоятельно выполнить дополнительные задания. Студент демонстрирует знания теоретического и практического материала по теме практической работы, определяет взаимосвязи между показателями задачи, даёт правильный алгоритм решения, определяет междисциплинарные связи по условию задания.

Оценка «хорошо» выставляется, если студент показал знание учебного материала, смог ответить почти полно на все заданные дополнительные и уточняющие вопросы. Студент демонстрирует знания теоретического и практического материала по теме практической работы, допуская незначительные неточности при решении задач, имея неполное понимание междисциплинарных связей при правильном выборе алгоритма решения задания.

Оценка «удовлетворительно» выставляется, если студент в целом освоил материал практической работы, ответил не на все уточняющие и дополнительные вопросы. Студент затрудняется с правильной оценкой предложенной задачи, даёт неполный ответ, требующий наводящих вопросов преподавателя, выбор алгоритма решения задачи возможен при наводящих вопросах преподавателя.

Оценка «неудовлетворительно» выставляется студенту, если он имеет существенные пробелы в знаниях основного учебного материала практической работы, который полностью не раскрыл содержание вопросов, не смог ответить на уточняющие и дополнительные вопросы. Студент даёт неверную оценку ситуации, неправильно выбирает алгоритм действий.

### **ФОНД ОЦЕНОЧНЫХ СРЕДСТВ ДЛЯ ПРОВЕДЕНИЯ ПРОМЕЖУТОЧНОГО КОНТРОЛЯ**

#### **Вид промежуточной аттестации: дифференцированный зачет**

Дифференцированный зачет проводится во втором семестре изучения дисциплины.

Технология проведения дифференцированного зачета – прохождение комплексного теста по всем изученным темам.

Тестовые задания комплектуются из вопросов текущего контроля. Комплексное тестирование содержат 100 вопросов, из которых формируются несколько вариантов тестирования в зависимости от количества обучающихся в группе. Каждый вариант содержит 20 вопросов, в равной степени охватывающих весь материал. Время прохождения теста 30 минут.

#### **Критерии оценивания:**

Оценивание промежуточного тестирования осуществляется по номинальной шкале – за правильный ответ к каждому заданию выставляется один балл, за не правильный – ноль. Общая оценка каждого теста осуществляется в отношении количества правильных ответов к общему числу вопросов в тесте (выражается в процентах).

В процентном соотношении оценки (по четырёх бальной системе) выставляются в следующих диапазонах:

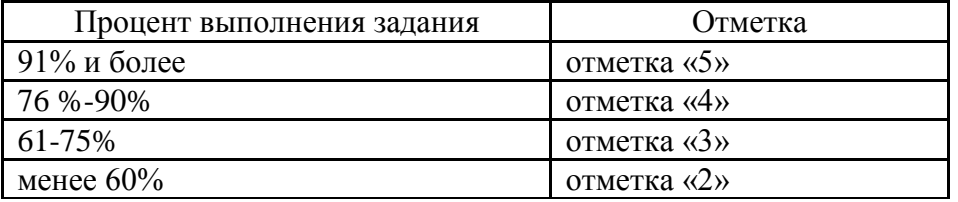

### **Комплексное тестирование по дисциплине ОП.08 «Информационные технологии в профессиональной деятельности» специальности 38.02.01 Экономика и бухгалтерский учет (по отраслям)**

#### **1. Что из перечисленного можно отнести к экономической информации:**

а) сведения о составе трудовых, материальных и денежных ресурсов и состоянии объектов управления на определенный момент времени;

б) сведения, отражающие деятельность предприятий и организаций посредством натуральных, стоимостных и других показателей;

#### **в) и то и другое.**

#### **2. Информационная технология – это**

**а) процесс, использующий совокупность средств и методов сбора, обработки и передачи данных**

б) процесс, использующий средства массовой информации

в) процесс, создающий отдельные документы и отдельные массивы документов

#### **3. Под автоматизированной системой обработки информации следует понимать**

а) совокупность компьютеров и вычислительной техники

#### **б) организационно-техническую систему**

в) совокупность обслуживающего персонала и пользователей системы

г) совокупность методов по обработке информации

#### $\overline{4}$ . Информационная система - это

а) совокупность средств и методов сбора, обработки и передачи данных

б) взаимосвязанная совокупность средств, методов и персонала, используемых для хранения, обработки и вылачи информации в интересах лостижения поставленной цели

в) современные средства и программы для более полной передачи информации посредством информационной сети

#### $5<sub>1</sub>$ Информационная система является для информационной технологии

- а) средством реализации;
- б) средой;
- в) платформой;
- г) оболочкой.

#### 6. Какой из указанных видов обеспечения является обеспечивающей подсистемой информационной системы?

### а) правовое обеспечение;

- б) транспортное обеспечение;
- в) финансовое обеспечение;
- г) функциональное обеспечение.

#### 7. Что такое архитектура ЭВМ?

### а) Внутренняя организация ЭВМ.

- б) Это технические средства преобразования информации.
- в) Это технические средства для преобразования электрических сигналов.
- г) Периферийные устройства

#### 8. Укажите верное высказывание:

а) Устройство ввода – предназначено для обработки вводимых данных.

### б) Устройство ввода – предназначено для передачи информации от человека мапине.

в) Устройство ввода – предназначено для реализации алгоритмов обработки, накопления и передачи информации.

г) Нет правильного ответа

#### $9<sub>1</sub>$ Какое устройство предназначено для подключения к компьютерной сети?

- а) Центральный процессор
- б) Блок питания
- в) Сетевая карта

#### 10. Выберите устройство для ввода графических изображений в память компьютера непосредственно с бумажного оригинала

- а) принтер
- б) джойстик
- в) сканер
- $\Gamma$ ) модем

#### 11. Какую функцию выполняют периферийные устройства?

- а) Хранение информации.
- б) Обработку информации.
- в) Ввод и выдачу информации.

#### $12.$ Назначение процессора?

а) Обрабатывать одну программу в данный момент времени.

# б) Управлять ходом вычислительного процесса и выполнять арифметические и

## логические лействия.

- в) Осуществлять подключение периферийных устройств к магистрали.
- г) Руководить работой вычислительной машины с помощью электрических импуль-

COB.

#### $13<sub>1</sub>$ Тактовая частота процессора - это:

- а) число вырабатываемых за одну секунду импульсов;
- б) число возможных обращений к оперативной памяти;
- в) скорость обмена информацией между процессором и ПЗУ.

#### $14.$ Назовите устройства, входящие в состав процессора

- а) оперативная память, принтер;
- б) арифметико-логическое устройство, устройство управления;
- в) ПЗУ, видеопамять;
- г) видеокарта, контроллеры.

#### 15. ОЗУ - это память, в которой:

### а) Хранится исполняемая в данный момент времени программа и данные, с которыми она непосредственно работает.

б) Хранится информация, присутствие которой постоянно необходимо в компьюте-

pe.

- в) Хранится информация, независимо от того работает ЭВМ или нет.
- г) Хранятся программы, предназначенные для обеспечения диалога пользователя с

**OBM.** 

#### 16. Внешняя память служит:

а) Для хранения оперативной, часто изменяющейся информации в процессе решения задачи.

### б) Для долговременного хранения информации независимо от того, работает ЭВМ или нет.

в) Для хранения информации внутри ЭВМ.

г) Для обработки информации в данный момент времени.

#### 17. К внутренней памяти не относятся:

- a)  $O3V$
- $6)$   $\Pi 3$
- в) Жесткий лиск
- г) Кэш-память

#### 18. На какие виды делится системное программное обеспечение ПК?

## а) Операционные системы, операционные оболочки, драйвера и утилиты.

- б) Программы пользователей и обучающие программы.
- в) Редакторы и системы обработки числовой информации.
- Г) Системы искуственного интеллекта, ИПС, СУБД и АСУ

#### 19. К программам специального назначения не относятся:

- а) бухгалтерские программы
- б) экспертные системы

#### в) системы автоматизированного проектирования

#### Г) текстовые редакторы

#### $20.$ Программы класса бухгалтерия – офис....(дополните определение)

а) отличаются наличием развитого языка макропрограммирования и средств настройки, что позволяет адаптировать их к особенностям учета на любом предприятии

б) представляет собой систему из отдельных взаимосвязанных автоматизированных рабочих мест, каждое из которых предназначено для автоматизации отдельного участка бухгалтерского учета

в) помимо учетных функций решают аналитические задачи, оптимизируют сбыт продукции, управляют закупками сырья, обеспечивают организацию делопроизводства на предприятии, а в некоторых системах и правовую поддержку бизнеса

#### $21.$ Сжатый файл представляет собой:

а) файл, которым долго не пользовались;

б) файл, защищенный от копирования;

#### в) файл, упакованный с помощью архиватора;

- г) файл, защищенный от несанкционированного доступа;
- д) файл, зараженный компьютерным вирусом.

#### $22.$ Установите соответствие:

- 1) программа диагностики ПК
- 2) антивирусная программа
- 3) программа обслуживания диска
- 4) программа архивации данных
- 5) программа обслуживания сети
- а) для организации обмена информацией между ПК
- б) для восстановления удаленного файла, ремонта поврежденной файловой системы
- в) для упаковки данных путем сжатия хранимой в них информации
- Г) для проверки конфигурации ПК, работоспособности устройств ПК
- д) для обнаружения, удаления и защиты от компьютерных вирусов

 $1r$  $2\pi$  $36$  $4<sub>B</sub>$  $5a$ 

#### 23. Какими основными свойствами обладает компьютерный вирус?

а) Наличием механизма, обеспечивающего внедрение создаваемых копий в исполняемые объекты вычислительной системы; способностью оставлять в оперативной памяти свою резидентную часть; способностью вируса полностью или частично скрыть себя в системе.

б) Способностью к созданию собственных копий; наличием механизма, обеспечивающего внедрение создаваемых копий в исполняемые объекты вычислительной системы.

в) Способностью к созданию собственных копий; способностью уничтожать информацию на дисках; способностью создавать всевозможные видео и звуковые эффекты.

#### 24. Что означает термин БЕЗОПАСНОСТЬ ИНФОРМАЦИИ

а) Потенциально возможное событие, действие, процесс или явление, которое может привести к нарушению конфиденциальности, целостности, доступности информации, а также неправомерному её тиражированию.

б) Свойство системы, в которой циркулирует информация, характеризующееся способностью обеспечивать своевременный беспрепятственный доступ к информации субъектов, имеющих на это надлежащие полномочия.

в) Защищенность информации от нежелательного её разглашения, искажения, утраты или снижения степени доступности информации, а также незаконного её тиражирования

#### $25.$ Что означает термин АУТЕНТИФИКАЦИЯ?

- а) Это проверка целостности информации, программы, документа
- б) Это проверка подлинности объекта или субъекта
- в) Это присвоение имени субъекту или объекту

 $26.$ Для сохранения текстового документа в определенном формате необходимо определить:

б) размер шрифта; в) параметры страницы; а) параметры абзаца; г) тип файла

#### 27. Для упрощения подготовки документов определенного типа (счета, планы, заказы, резюме, деловые письма, объявления и т.д.) используются...

б) схемы документа в) начертания шрифтов а) шаблоны

#### 28. Выберите правильный вариант набора текста:

а) Часовые окликают: «Кто идет?» - «Царевна!»

б) «Может ли,-говорит,-быть такая красота?»

в) Если клавиша на панели утоплена (как бы вдавлена внутрь), значит этот режим включен.

- г) «Спроси: куда мы едем? Я добренько скажу»  $2 -$
- пост. для всего еврейского народа. Т 29.

#### О нажатии какой клавиши говорит непечатаемый символ?

а) Пробел  $\delta$ ) Delete **B)** Enter

- 30. Какой параметр страницы можно установить с помощью горизонтальной линейки? а) отступ справа; б) тип выравнивания; в) колонтитул;  $\Gamma$ ) интервал перед абзацем.
- 31. Какие возможности предоставляет диалоговое окно Абзац в программе Word?
	- а) изменение типа шрифта, цвет, размера и его начертания
	- б) создание анимационных эффектов
	- в) изменение отступов, выравнивания, интервалов

#### $32.$ Отступ - это расстояние:

- а) между текстом и краем листа;
- б) между абзацами;
- в) между краем текста абзаца и полем документа
- 33. По представленному образцу определите величину отступа первой строки:

Знак «неразрывный пробел» препятствует символам, между которыми он поставлен, располагаться на разных строчках и сохраняется фиксированным при любом выравнивании абзаца (не может увеличиваться, в отличие от обычного пробела).

- **а) 1,5 см**
- б) 2 см
- в) 3,5 см

**34. Какая запись номеров страниц в поле окна Печать является не верной?**

а) 5–10,17 б) 1–25 **в) 2..5,27** г) 3,10,11,15

### **35. Задан фрагмент текстового документа. Какой вид форматирования к нему был применен?**

.<br>. . . . 1 . . . 2 . . . 3 . . . 4 . . . 5 . . . 6 . . . 7 . . . 8 . . . 9 . . .10 . . . 11 . . . 12 . . . 13 . . . 14 . . . 15 . . . 16 . A . 1. Компоненты компьютера. 1.1. Системный блок. 1.2. Монитор. 1.3. Клавиатура. 1.4. Мышь. а) табуляция; б) маркированный список; **в) многоуровневый список;** г) нумерованный список.

### **36. Дополнительные элементы, повторяющиеся на каждой странице документа в программе Word, называются:**

- а) абзац
- б) заголовок
- **в)колонтитулы**

**37. Интерактивные средства, позволяющие одновременно проводить операции с неподвижными изображениями, видеофильмами, анимированными графическими образами, текстом, речевым и звуковым сопровождением, это …**

#### а) **Мультимедийные средства**

- б) Гипертекстовые средства
- в) Поисковые средства
- г) GPRS-средства

## **38. Слайдовую компьютерную презентацию отрицательно характеризует:**

- а) полное дублирование речи докладчика на слайдах
- б) использование одинаковых эффектов

#### **в) использование на слайдах разных шаблонов оформления**

### **39. Установите соответствие: Определите, какому виду относятся аппаратные средства мультимедиа**

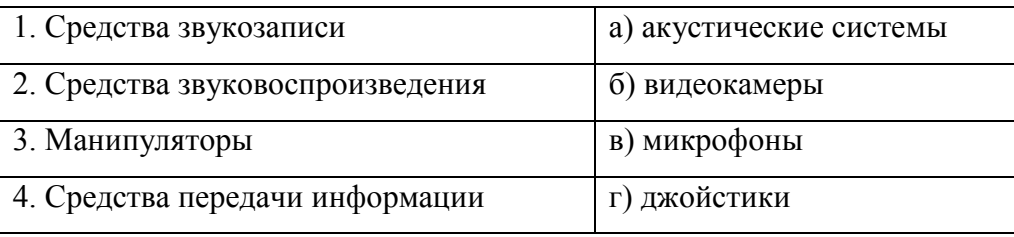

**Ответ: 1-в, 2-а, 3-г, 4-б**

### **40. Установите соответствие между типами файлов, в которых можно сохранить презентацию MS PowerPoint, и расширениями файлов**

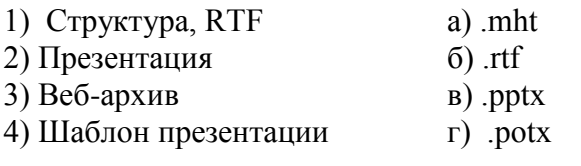

#### **1б 2в 3а 4г**

## **41. Сайт, предназначенный для поиска страниц, которые содержат заданное слово или словосочетание или отвечают другим критериям, является:**

- а) **поисковой системой**
- б) веб-каталогом
- в) поисковым каталогом

## **42. Поиск информации по ключевым словам предполагает…**

- а) **ввод словосочетания в строку поиска**
- б) ввод словосочетания в адресную строку
- в) переход по гиперссылкам с первой загруженной страницы

#### **43. Кабель, обеспечивающий наиболее высокую скорость передачи данных это…**

- а) **оптоволоконный кабель**
- б) коаксиальный кабель
- в) витая пара
- г) телефонная линия

## **44. Какое назначение почтового протокола РОР?**

- а) отправка сообщений
- б) получение сообщений
- в) **получение и сохранение сообщений**
- г) отправка и получение сообщений

## **45. Ниже приведены запросы к поисковому серверу. Выберите запрос, по которому будет найдено самое малое количество страниц**

- а) музыка & классика & Моцарт
- б) музыка | классика | Моцарт

46. Справочно-правовая система, которая содержит наибольшее количество правовых документов?

- а) Консультант Плюс
- $(6)$  Гарант
- в) Колекс

#### 47. Наименьшая единица, необходимая для организации поиска информации в справочно-правовых системах - это...

- а) Предложение
- б) Слово
- в) Документ
- г) Словосочетание

#### 48. В системе КонсультантПлюс основным средством для поиска документов является...

#### а) карточка поиска

- б) карточка атрибутов
- в) окно поиска
- г) карточка запроса

#### 49. Если какое-то поле карточки поиска не заполнено, то при выполнении запроса...

а) Система выдаст сообщение об ошибке

#### б) Будет считаться, что пользователя устраивают документы с любым запол-

#### нением этого поля

в) Не будет найдено ни одного документа

г) В это поле будет случайным образом внесено какое-нибудь значение из словаря данного поля

#### 50. Выделенную статью нормативного документа не удастся...

- а) отправить по почте
- б) сохранить в папку (в Избранное)
- в) экспортировать в Word
- г) распечатать

#### 51. Что является важнейшим свойством экономической информации:

- а) достоверность и полнота;
- б) ценность и актуальность;
- в) все перечисленное.

#### 52. Как связаны понятия «информация» и «информационная технология»?

а) информационная технология представляет собой процессы изготовления и обеспечения качества информации;

б) используемая в информационной технологии информация однозначно определяет эту технологию;

в) информационная технология основывается на использовании информации об определенной предметной области;

г) информация может существовать только при условии применения компьютера.

53. Непрерывный процесс, начинающийся с момента принятия решения о создании информационной системы и заканчивающийся в момент полного изъятия ее из эксплуатапии:

- $a)$ Жизненный цикл ИС:
- Разработка ИС;  $\sigma$ )
- Проектирование ИС  $B)$

54. Какое определение информационной системы приведено в Федеральном законе «Об информации, информационных технологиях и о защите информации»

а) Информационная система - это замкнутый информационный контур, состоящий из прямой и обратной связи, в котором, согласно информационным технологиям, циркулируют управленческие документы и другие сообщения в бумажном, электронном и другом виде.

б) информационная система - совокупность содержащейся в базах данных информации и обеспечивающих ее обработку информационных технологий и технических средств;

в) Информационная система - организационно-техническая система, предназначенная для выполнения информационно-вычислительных работ или предоставления информационновычислительных услуг;

г) Информационная система - это совокупность внешних и внутренних прямых и обратных информационных потоков, аппарата управления организации с его методами и средствами обработки информации.

#### 55. Укажите одну из обеспечивающих подсистем информационной системы

#### а) информационное обеспечение;

- б) рекламное обеспечение;
- в) логистическое обеспечение;
- г) производственное обеспечение.

#### 56. Офисные технологии основываются на применении

- а) общего программного обеспечения;
- б) интегрированных пакетов программ;
- в) специализированного программного обеспечения;
- г) заказных программных продуктов.

#### 57. Система взаимосвязанных технических устройств, выполняющих ввод, хранение, обработку и вывод информации называется:

- а) программное обеспечение;
- б) компьютерное обеспечение;
- в) аппаратное обеспечение
- г) системное обеспечение.

#### 58. Укажите устройства ввода

- а) Принтер, клавиатура, джойстик.
- б) Мышь, световое перо, винчестер.
- в) Графический планшет, клавиатура, сканер.
- $\Gamma$ ) Телефакс, накопитель на МД, модем.

#### 59. Укажите верное высказывание:

а) Устройство вывода – предназначено для программного управления работой ПК.

б) Устройство вывода – предназначено для обучения, для игры, для расчетов и для накопления информации.

**в) Устройство вывода – предназначено для передачи информации от машины к человеку.**

г) Нет правильного ответа

#### **60. Для реализации процесса "обработка" предназначен...**

- **а) процессор;**
- б) винчестер;
- в) гибкий магнитный диск;
- г) CD ROM.

### **61. Тактовая частота процессора - это:**

#### **а) число вырабатываемых за одну секунду импульсов;**

- б) число возможных обращений к оперативной памяти;
- в) число операций, совершаемых процессором за одну секунду;
- г) скорость обмена информацией между процессором и ПЗУ.

#### **62. Информация, записанная на магнитный диск, называется:**

- а) ячейка;
- б) регистр;
- **в) файл.**
- г) Нет правильного ответа

#### **63. Дисковод - это устройство для:**

- а) обработки команд исполняемой программы;
- б) хранения информации;
- в) вывода информации на бумагу;
- **г) чтения/записи данных с внешнего носителя.**

#### **64. Где хранится выполняемая в данный момент программа и обрабатываемые ею данные?**

- а) во внешней памяти;
- **д) в оперативной памяти;**
- б) в процессоре;
- в) на устройстве ввода.

#### **65. Постоянное запоминающее устройство служит для:**

- **а) хранения программ начальной загрузки компьютера и тестирования его узлов;**
- б) хранения программы пользователя во время его работы;
- в) записи особо ценных прикладных программ;
- г) постоянного хранения особо ценных документов.

#### **66. Производительность работы компьютера (быстрота выполнения операций) зависит от:**

- **д) тактовой частоты процессора;**
- а) объема обрабатываемой информации.
- б) быстроты нажатия на клавиши;
- в) размера экрана монитора.

### 67. Принтер с чернильной печатающей головкой, которая пол давлением выбрасывает чернила из ряда мельчайших отверстий на бумагу, называется

- а) матричный.
- б) струйный;
- в) жёсткий;
- г) лазерный.

#### 68. Программное обеспечение — это

- а) операционная система и прикладные программы;
- б) операционная система, прикладные и специальные программы;
- в) совокупность программ, по которым работает компьютер.

#### 69. В функции операционной системы не входит

а) обеспечение интерфейса пользователя;

#### б) решение задач пользователя;

в) управление файловой системой.

### 70. Интегрированные бухгалтерские системы.... (дополните определение)

#### а) ппредоставляют пользователям более широкие возможности и обеспечивают ведение учета по всем основным участкам

б) отличаются наличием развитого языка макропрограммирования и средств настройки, что позволяет адаптировать их к особенностям учета на любом предприятии

в) ппредставляет собой систему из отдельных взаимосвязанных автоматизированных рабочих мест, каждое из которых предназначено для автоматизации отдельного участка бухгалтерского учета

г) помимо учетных функций решают аналитические задачи, оптимизируют сбыт продукции, управляют закупками сырья, обеспечивают организацию делопроизводства на предприятии, а в некоторых системах и правовую поддержку бизнеса

#### 71. Программой архиватором называют:

#### а) программу для уплотнения информационного объема (сжатия) файлов;

- б) программу резервного копирования файлов;
- в) интерпретатор;
- г) транслятор;
- д) систему управления базами данных.

#### 72. Утилиты – это:

- а) устройство компьютера;
- б) программы, обеспечивающие работу устройств компьютера;
- $B)$  BHDVC;
- Г) программы, выполняющие вспомогательные операции обработки данных и обслуживание ПК.
## 73. В чем заключается принцип работы файлового вируса?

## а) Вирусы либо различными способами внедряются в выполняемые файлы, либо создают файлы-двойники, либо используют особенности организации файловой системы.

б) Записывают себя либо в загрузочный сектор диска, либо в сектор, содержащий системный загрузчик винчестера, либо меняют указатель на активный boot-сектор.

в) Вирусы заражают файлы-документы и электронные таблицы популярных редакторов.

Г) Вирусы используют для своего распространения протоколы или команды компьютерных сетей и электронной почты.

# 74. Что означает термин ОРГАНИЗАЦИОННЫЕ МЕРЫ ЗАЩИТЫ ИНФОРМАЦИИ?

а) Это действующие в стране законы, указы и другие нормативные акты.

б) Это меры, регламентирующие процессы функционирования системы обработки данных, использование её ресурсов, деятельность персонала, а так же порядок взаимодействия пользователей с системой.

в) Это тралиционно сложившиеся в стране или обществе нормы повеления и правила обращения с информацией.

## 75. Что означает термин ИДЕНТИФИКАЦИЯ?

а) Это проверка подлинности субъекта или объекта.

## б) Это присвоение имени субъекту или объекту.

в) Это проверка целостности информации, программы, документа.

#### 76. Какое расширение имеет файл шаблона документа MS Word?

a) doc  $(6)$ .rtf B) dotm  $r)$  .txt

#### 77. Выберите правильный вариант набора текста:

- а) Астры, тюльпаны, яблоки.
- б) Монитор , клавиатура, системный блок.
- в) Пойди туда не знаю куда, принеси то не знаю что.
- г) Свинка золотая щетинка. ?.۔

78. пост. для бесго еврейского народа. Т

#### О нажатии какой клавиши говорит непечатаемый символ?

а) Пробел; 6) Delete; B) Enter.

#### 79. Отступ - это расстояние:

- а) между текстом и краем листа;
- б) между абзацами;
- в) между краем текста абзаца и полем документа

## **80. Диалоговое окно Шрифт программы Word позволяет…**

- а) устанавливать маркированный список
- **б) задавать тип подчеркивания, цвет подчеркивания**
- в) разбить текст на колонки

## **81. Какой параметр страницы можно установить с помощью горизонтальной линейки?**

**а) отступ слева;** б) тип выравнивания; в) колонтитул;

г) интервал перед абзацем.

## **82. Основные параметры абзаца:**

- а) гарнитура, размер, начертание;
- **б) отступы, интервалы;**
- в) поля, ориентация;
- г) стиль, шаблон.

# **83. По представленному образцу определите величину отступа первой строки:**

При подготовке документа к печати на двух сторонах листа бумаги в раскрывающемся списке несколько страниц можно установить зеркальные поля страниц.

- **а) 1,5 см**
- б) 2,5 см
- в) 4 см

## **84. Какая запись номеров страниц в поле окна Печать является не верной?**

а) 4–5,10 **б) 1..25** в) 2,5, 27 г) 2,11–15

85. **Задан фрагмент текстового документа. Какой вид форматирования к нему был применен?**

- $\textcolor{blue}{\textcolor{blue}{\sum_{i=1}^{n}}\frac{1}{i}+\frac{1}{2}+\frac{1}{2}+\frac$ 
	- Программное обеспечение.
		- Системные программы.
			- Языки программирования.
		- Прикладные программы.
- а) экспресс-стиль; б) маркированный список;
- **в) многоуровневый список;** г) нумерованный список.

## **86. Какое назначение имеет кнопка в группе Переходы временной вкладки Работа с колонтитулами?**

- **а) перейти к следующему;** б) вставить число страниц;
- в) вставить верхний/нижний колонтитул; Г) установить формат номера страницы.

# **87. Мультимедийные технологии – это**

- а) совмещение звука и видеоизображения
- б) создание анимационной графики

#### **в) современные средства и программы для более полной передачи информации посредством информационной сети**

г) фото, видео, звук

## 88. Установите соответствие: Определите, какому виду относятся аппаратные средства мультимедиа

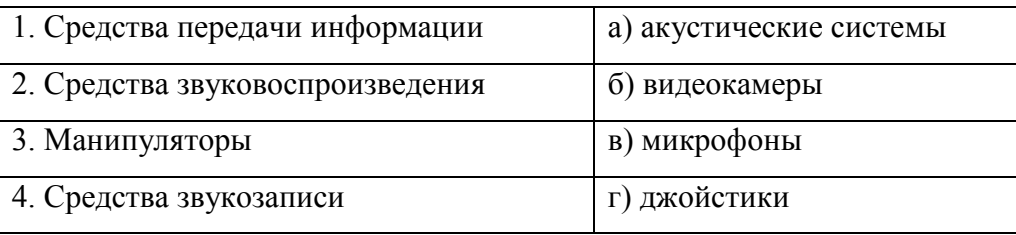

## Ответ: 1-б, 2-а, 3-г, 4-в

#### 89. Слайдовую компьютерную презентацию положительно характеризует:

## а) использование единого шаблона для всех слайдов

- б) использование диаграмм
- в) полное дублирование речи докладчика на слайдах
- г) тезисная подача информации

#### 90. Установите соответствие между типами файлов, в которых можно сохранить презентацию MS PowerPoint, и расширениями файлов.

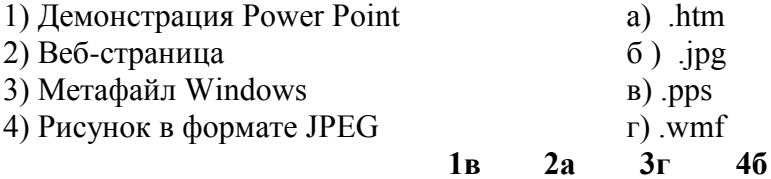

#### 91. Поисковая система это - ...

а) всемирная система объединённых компьютерных сетей для хранения и передачи информании

б) система связи компьютеров или вычислительного оборудования (серверы, маршрутизаторы и другое оборудование)

#### в) программно-аппаратный комплекс с web-интерфейсом, предоставляющий возможность поиска информации

Г) процесс поиска неструктурированной документальной информации, удовлетворяющей информационные потребности

#### 92. Сайты, которые содержат базу ссылок на веб-сайты по отдельным тематическим рубрикам, называются:

#### а) поисковыми каталогами

- б) веб-каталогами
- в) поисковыми системами
- г) рейтинговыми системами

#### 93. Основной язык, который используется для кодировки Web-страниц.

- a) XML
- $6)$  PHP
- B) VRML
- $\Gamma$ ) HTML

## **94. Программа, предназначенная для создания и отправки писем …**

- а) **Outlook Express**
- б) Microsoft Excel
- в) Microsoft Internet
- г) Outlook Mail

# **95. Какие запросы эквивалентны запросу `лабораторная работа` в Yandex:**

- а) *`лабораторная***&***работа`*
- б) *`+лабораторная +работа`*
- в) *`лабораторная | работа`*

**96. Программный комплекс, включающий в себя массив правовой информации и инструменты, позволяющие специалисту организовывать поиск нужной информации.**

- а) Документальные системы
- б) Гипертекстовые системы
- в) **Справочно-правовые системы**
- г) АИС электронной коммерции
- д) САПР

## **97. Назовите достоинство справочно-правовых систем.**

- а) Удобный интерфейс
- б) Возможность составления отчетов
- в) Наличие руссификатора
- г) **Быстрый поиск нужных документов и их фрагментов**

#### **98. На стартовой странице нет ссылки…**

- а) Кодексы
- б) Пресса и книги
- в) **Законы и постановления**
- г) Путеводители

#### **99. В системе КонсультантПлюс имеются следующие основные виды поиска…**

- а) Экспресс-поиск, умный поиск, быстрый поиск
- б) Правовой навигатор, карточка поиска, интернет-навигатор
- в) **Быстрый поиск, карточка поиска, правовой навигатор**

## **100.Информацию о курсах доллара США и евро, установленных Центральным банком РФ, наиболее просто можно найти…**

- а) Через кнопку «Обзоры»
- б) Через поле «Тематика» карточки поиска
- в) **Через кнопку «Справочная информация»**
- г) В системе такая информация отсутствует

# Оценочные средства для проведения среза остаточных знаний

## Задания с выбором одного правильного ответа

Информационная технология - это

а) процесс, использующий совокупность средств и методов сбора, обработки и перелачи ланных

б) процесс, использующий средства массовой информации

в) процесс, создающий отдельные документы и отдельные массивы документов

Непрерывный процесс, начинающийся с момента принятия решения о создании информационной системы и заканчивающийся в момент полного изъятия ее из эксплуатации: Проектирование ИС Разработка ИС; Жизненный цикл ИС;

Какое определение информационной системы приведено в Федеральном законе «Об информации, информационных технологиях и о защите информации»

Информационная система - это замкнутый информационный контур, состоящий из прямой и обратной связи, в котором, согласно информационным технологиям, циркулируют управленческие документы и другие сообщения в бумажном, электронном и другом виде.

информационная система - совокупность содержащейся в базах данных информации и обеспечивающих ее обработку информационных технологий и технических средств;

Информационная система - организационно-техническая система, предназначенная для выполнения информационно-вычислительных работ или предоставления информационновычислительных услуг;

Какой класс программ позволяет оформить небольшой набор первичных документов и форм отчетности, и предназначен для бухгалтерии численностью в 1... З человек?

Мини-бухгалтерия

Системы учета международного уровня

Бухгалтерский конструктор

Международные системы

ОЗУ — это память, в которой:

Хранится исполняемая в данный момент времени программа и данные, с которыми она непосредственно работает.

Хранится информация, присутствие которой постоянно необходимо в компьютере. Хранится информация, независимо от того работает ЭВМ или нет.

Хранятся программы, предназначенные для обеспечения диалога пользователя с **OBM.** 

Тактовая частота процессора - это:

Число возможных обращений к оперативной памяти;

Число вырабатываемых за одну секунду импульсов;

Скорость обращения к информации, совершаемая процессором за одну секунду; Скорость обмена информацией между процессором и ПЗУ.

Найдите верное утверждение:

сканер преобразует изображение в лвоичный код, который хранится в памяти видеоадаптера;

графопостроитель (плоттер) - это устройство для ввода изображений с листа бумаги; качество изображения на графическом дисплее определяется разрешающей способностью экрана;

центральный процессор записывает информацию, выводимую на экран, в дисплейный процессор.

Как называются устройства для подключения внешних устройств к шине:

а) драйвера б) контроллеры в) слоты

В чем заключается принцип работы сетевого вируса?

Вирусы либо различными способами внедряются в выполняемые файлы, либо создают файлы-двойники, либо используют особенности организации файловой системы.

Вирусы записывают себя либо в загрузочный сектор диска, либо в сектор, содержащий системный загрузчик винчестера, либо меняют указатель на активный boot-сектор.

Вирусы используют для своего распространения протоколы или команды компьютерных сетей и электронной почты.

Что означает термин БЕЗОПАСНОСТЬ ИНФОРМАЦИИ

Потенциально возможное событие, действие, процесс или явление, которое может привести к нарушению конфиденциальности, целостности, доступности информации, а также неправомерному её тиражированию.

Свойство системы, в которой циркулирует информация, характеризующееся способностью обеспечивать своевременный беспрепятственный доступ к информации субъектов, имеющих на это надлежащие полномочия.

Защищенность информации от нежелательного её разглашения, искажения, утраты или снижения степени доступности информации, а также незаконного её тиражирования

По представленному образцу определите величину отступа первой строки:

При подготовке документа к печати на двух сторонах листа бумаги в раскрывающемся списке несколько страниц можно установить зеркальные поля страниц.  $1,5$  cm 2,5 см  $4 \text{ cm}$ Дополнительные элементы, повторяющиеся на каждой странице документа в программе Word, называются: абзан заголовок

колонтитулы

Относительная ссылка это в электронных таблицах: когда адрес, на который ссылается формула, изменяется при копировании когда адрес, на который ссылается формула, не изменяется при копировании ссылка, полученная в результате копирования формулы

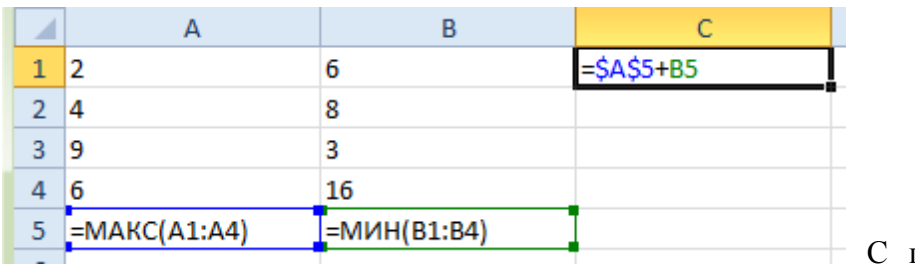

помошью автозаполнения

по столбцам рассчитаны значения для всех ячеек. В ячейке С1:

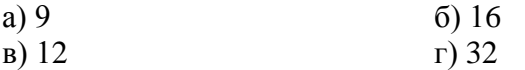

Набор инструкций, указывающий последовательность действий и работающих как одна команда называется...

форматированием редактированием стилем макросом

Финансовые функции табличных процессоров используются для:

вычисления произведения аргументов; определения факториала числа определения ключевого показателя эффективности; построения логических выражений расчетов дохода по казначейскому векселю и фактической годовой процентной ставки

Какая формула будет получена при копировании в ячейку СЗ, формулы из ячейки С2:

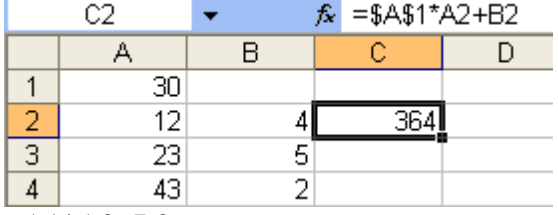

 $= A1 * A2 + B2$ ;

 $= $A$1*$A$2+$B$2;$ 

 $= $A$1*A3+B3.$ 

Мультимедийные технологии - это

а) современные средства и программы для более полной передачи информации посредством информационной сети

- б) создание анимационной графики
- в) совмещение звука и видеоизображения
- г) фото, видео, звук

Кабель, обеспечивающий наиболее высокую скорость передачи данных это... коаксиальный кабель

витая пара телефонная линия оптоволоконный кабель

Справочно-правовая система, которая содержит наибольшее количество правовых документов? Консультант Плюс Гарант Кодекс

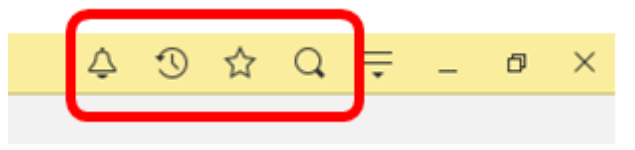

Выделенная на рисунке область называется Панель функций Панель инструментов Панель задач Панель разделов

Применяемые системы налогообложения, которые установлены при настройке программы 1С:Бухгалтерия 8, относятся

К выбранной группе организаций Ко всем организациям К отдельному участку учета Только к одной организации К выбранной группе участков учета

В программе "1С:Бухгалтерия 8" типовая операция представляет собой

Шаблон (сценарий) формирования проводок. Документ, который при проведении формирует бухгалтерские проводки Ручную операцию Типовую корреспонденцию счетов

В программе "1С:Бухгалтерия 8" информация о товарах и материалах хранится В справочнике "Склады" В справочнике "Номенклатурные группы" В справочнике "Номенклатура" В справочнике "Основные средства"

В программе "1С:Бухгалтерия 8" обновление форм регламентированной отчетности

Выполняется путем обновления файлов регламентированных отчетов независимо от обновления конфигурации

Не требуется, поскольку отчеты актуализируются автоматически посредством Интернет независимо от обновления конфигурации

Недопустимо, поскольку отчеты регламентированы внешними органами и не могут изменяться при изменении программы Выполняется вместе с обновлением самой конфигурации

# **Задания с выбором нескольких правильных ответов**

Данные в электронной таблице могут быть:

- а) формулой
- б) текстом
- в) оператором
- г) числом

Фильтрацию в MS Excel можно проводить с помощью:

- а) простого фильтра
- б) автофильтра
- в) составного фильтра
- г) расширенного фильтра

#### Операции форматирования электронной таблицы:

- а) рисование линий
- б) очистка диапазонов
- в) копирование ячейки в ячейку
- г) указание шрифтов
- д) выравнивание данных по центру, левой и правой границе клетки

Укажите информационные технологии, которые можно отнести к базовым:

- а) Текстовые процессоры.
- б) Табличные процессоры.
- в) Транзакционные системы.
- г) Системы управления базами данных.
- д) Управляющие программные комплексы.
- е) Мультимедиа и Web-технологии.
- ё) Системы формирования решений.
- ж) Экспертные системы.
- з) Графические процессоры.

При стандартных установках Windows двойным щелчком левой кнопкой мыши можно:

а) выделить объект

б) открыть объект

#### в) выделить слово в текстовом документе

г) установить текущее положение указателя ввода информации

Для подведения итога по данным, расположенным в нескольких независимых таблицах, можно использовать:

а) инструмент «Консолидация» из меню «Данные»

б) инструмент «Итоги» из меню «Данные»

в) инструмент «Сводная таблица» из меню «Данные»

г) «Надстройки» MS Excel

В процессе форматирования текстового документа изменяется...

- а) размер шрифта
- б) параметры абзаца
- в) последовательность символов, слов, абзацев
- г) параметры страницы

Понятие «Операционная система» означает:

а) комплекс программ, обеспечивающих работу компьютера

б) программа, обеспечивающая возможность разработки сложных документов

в) программа, обеспечивающая интерфейс: пользователь-компьютер

Расширение имени файла

а) сообщает о назначении файла

б) содержит сведения о числе обращений к файлу

в) содержит сведения об авторе документа

г) указывается после имени и отделено от него символом "точка"

Для просмотра содержимого файловой системы используется:

а) "Этот компьютер"

б) "Проводник"

в) "Проверка диска"

г) "Сведения о системе"

Буфер обмена это:

а) область памяти компьютера, предназначенная для временного хранения информации о текуших настройках операционной системы.

б) область памяти компьютера, предназначенная для временного хранения информации от конкретного приложения для ее дальнейшего использования (вставки) в этом и только в этом приложении.

в) область памяти компьютера, предназначенная для временного хранения информации для использования в различных приложениях.

г) область в памяти компьютера, куда помещаются копии объектов для временного хранения

д) область памяти, выделяемая специально для хранения конфиденциальной информации

На системной плате расположены:

центральный микропроцессор

оперативная память

контроллеры устройств

дисководы гибких, лазерных или других дисков

разъемы (слотов) для подключения к ней плат расширения жесткий диск

Назовите программы-архиваторы WinRar Microsoft Word WinZip Яндекс Диск **CCleaner Punto Switcher**  $7-Zip$ 

Какие программы относятся к утилитам?

файловый менеджер, драйвер, архиватор, антивирусные программы, средства диагностики системы загрузчик ОС.

В текстовом документе «красная строка» задается

- $a)$ Нажатием клавици Tab
- $\sigma$ В диалоговом окне Абзац
- $B)$ Необходимым количеством пробелов
- Маркером отступ первой строки по горизонтальной линейке  $\Gamma$ )

Какая запись номеров страниц в поле окна Печать является верной?

 $5 - 10,17$  $1-25;$  $2.5,27$ 3, 10, 11, 15

Какие параметры абзаца можно установить с помощью горизонтальной линейки? а) отступ слева; б) тип выравнивания; в) отступ справа; г) интервал перед абза-IIeM.

# Задания на установление соответствия

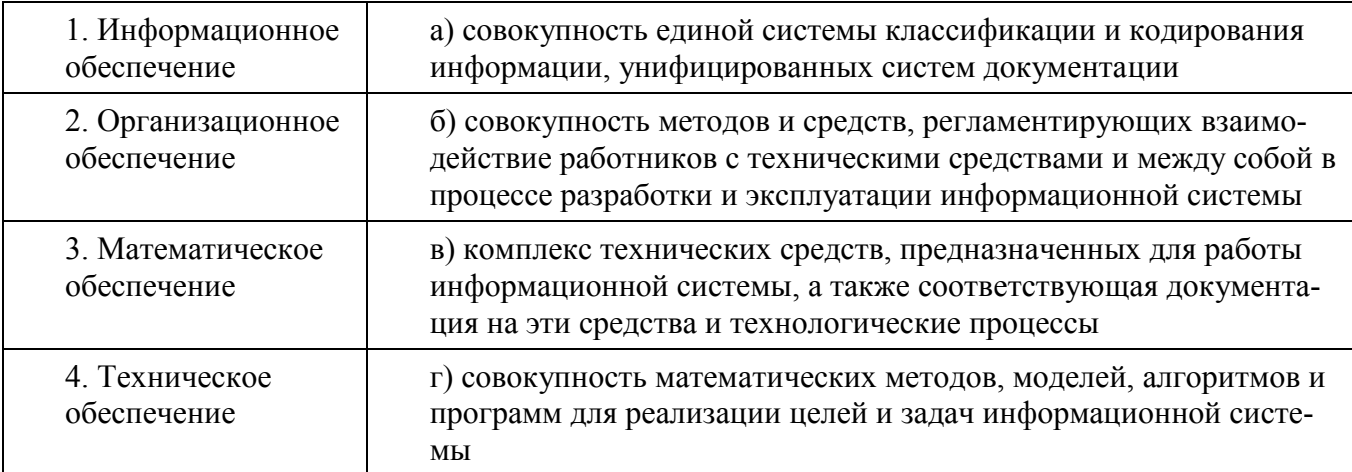

Установите соответствие: соотнесите вид обеспечения и его определение

Установите соответствие:

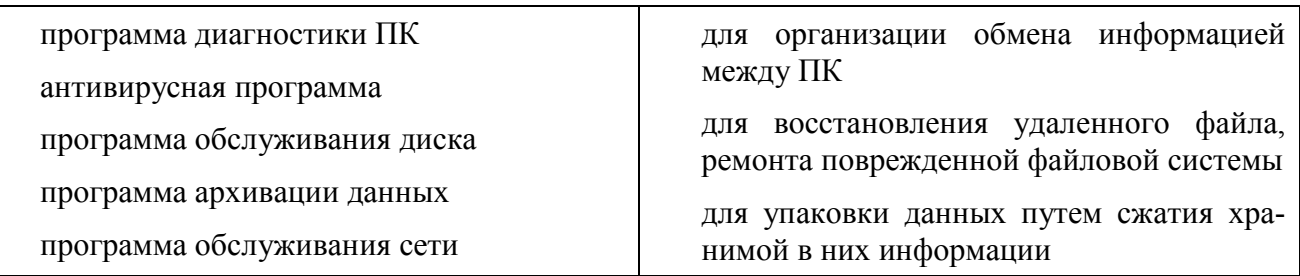

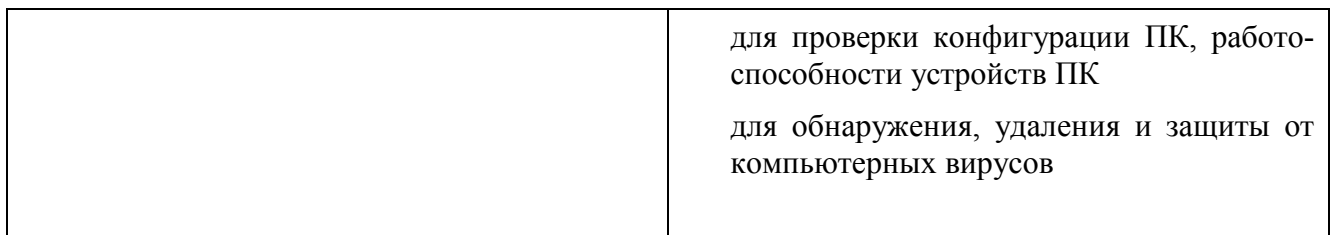

Установите соответствие между типами файлов, в которых можно сохранить презентацию MS PowerPoint, и расширениями файлов

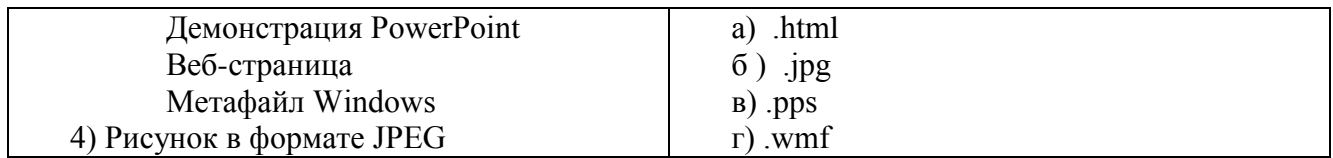

Установить соответствие:

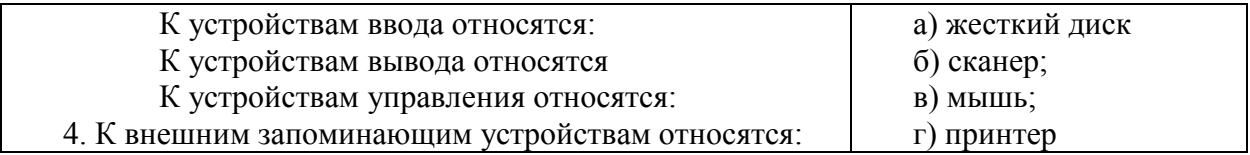

Установи соответствие цифра - буквы:

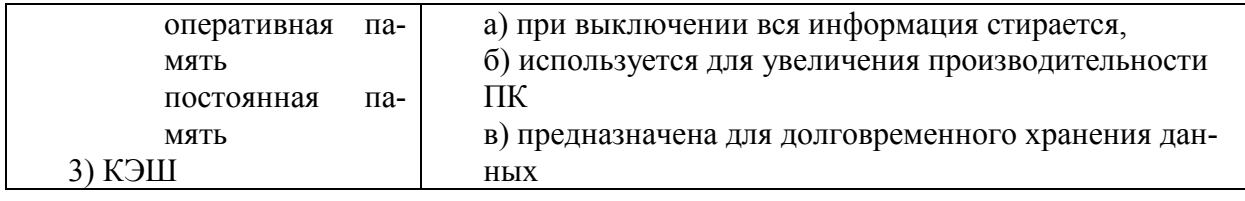

Установите соответствие между названием топологии локальной сети и ее описанием

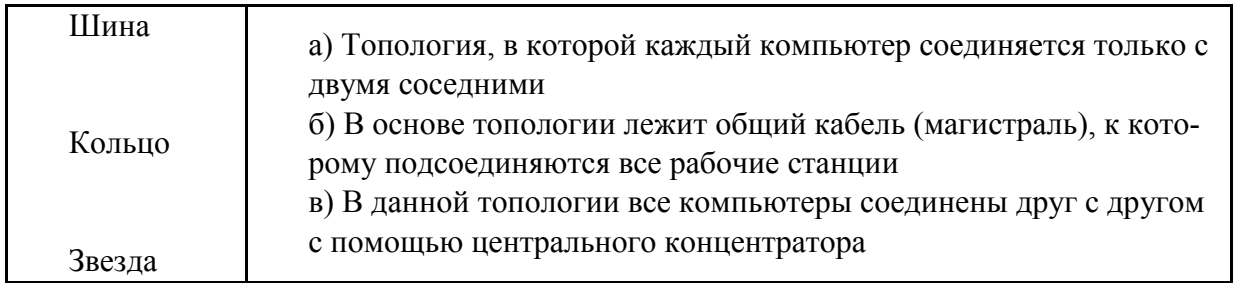

Сопоставьте внешний вид непечатаемого символа и клавишей, отвечающей за его ввод:

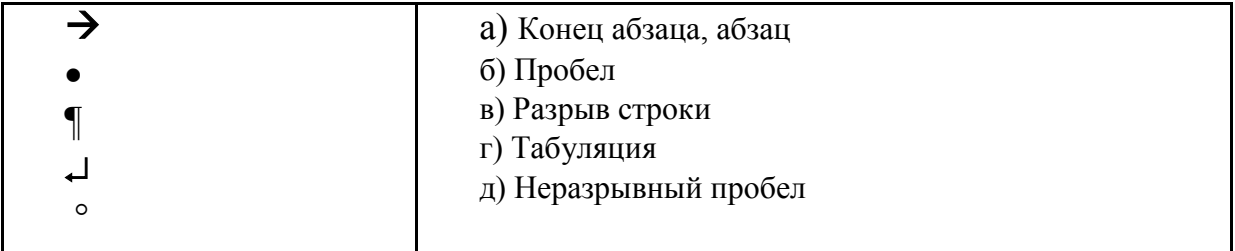

К каким категориям в MS Excel относятся следующие функции:

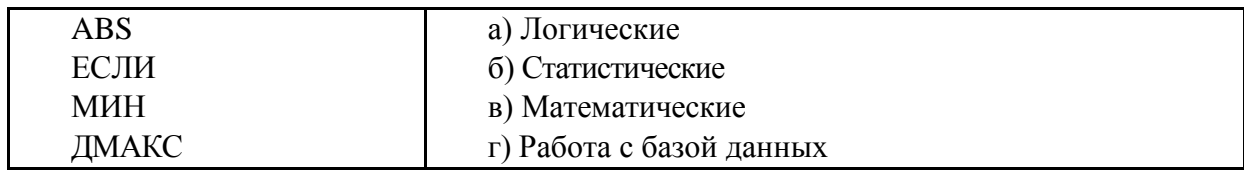